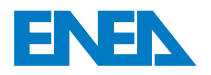

 l'Energia e lo Sviluppo Economico SostenibileAgenzia Nazionale per le Nuove Tecnologie,

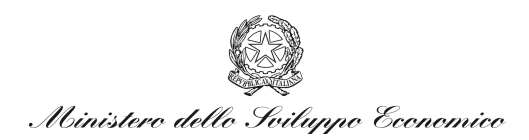

## RICERCA DI SISTEMA ELETTRICO

Metodologia per l'analisi delle quantità integrali misurate nell'esperienza benchmark e loro correlazione con quelle relative al reattore di riferimento

*A. Gandini, F. Giannetti, L. Cretara* 

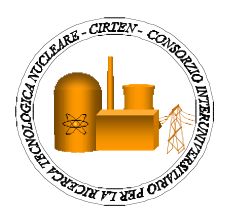

Report RdS/2011/%\* +

#### METODOLOGIA PER L'ANALISI DELLE QUANTITA' INTEGRALI MISURATE NELL'ESPERIENZA BENCHMARK E LORO CORRELAZIONE CON QUELLE RELATIVE AL REATTORE DI RIFERIMENTO

A. Gandini, F. Giannetti, L. Cretara – UNIROMA1

Settembre 2011

Report Ricerca di Sistema Elettrico

Accordo di Programma Ministero dello Sviluppo Economico – ENEA Area: Governo, Gestione e sviluppo del sistema elettrico nazionale Progetto: Nuovo nucleare da fissione: collaborazioni internazionali e sviluppo competenze in materia nucleare

Responsabile Progetto: Paride Meloni, ENEA

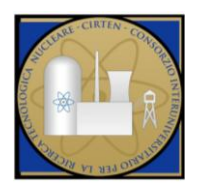

 **CIRTEN**

**C**onsorzio **I**nteruniversitario per la **R**icerca **TE**cnologica **N**ucleare

# **UNIVERSITÀ DEGLI STUDI DI ROMA**

# **"LA SAPIENZA"**

# **Sviluppo e validazione modelli di calcolo per la neutronica e la cinetica di nocciolo LFR**

**Metodologia per l'analisi delle quantità integrali misurate nell'esperienza benchmark e loro correlazione con quelle relative al reattore di riferimento.**

**Autori**

**Prof. Augusto Gandini**

**Ing. Fabio Giannetti**

**Luca Cretara**

**CERSE-UNIRM RL 1169/2011**

## **ROMA, SETTEMBRE 2011**

Lavoro svolto in esecuzione della linea progettuale LP3 punto E2 AdP MSE‐ENEA "Ricerca di Sistema Elettrico" - PAR2008-09 Progetto 1.3 – "Nuovo Nucleare da Fissione".

# Indice

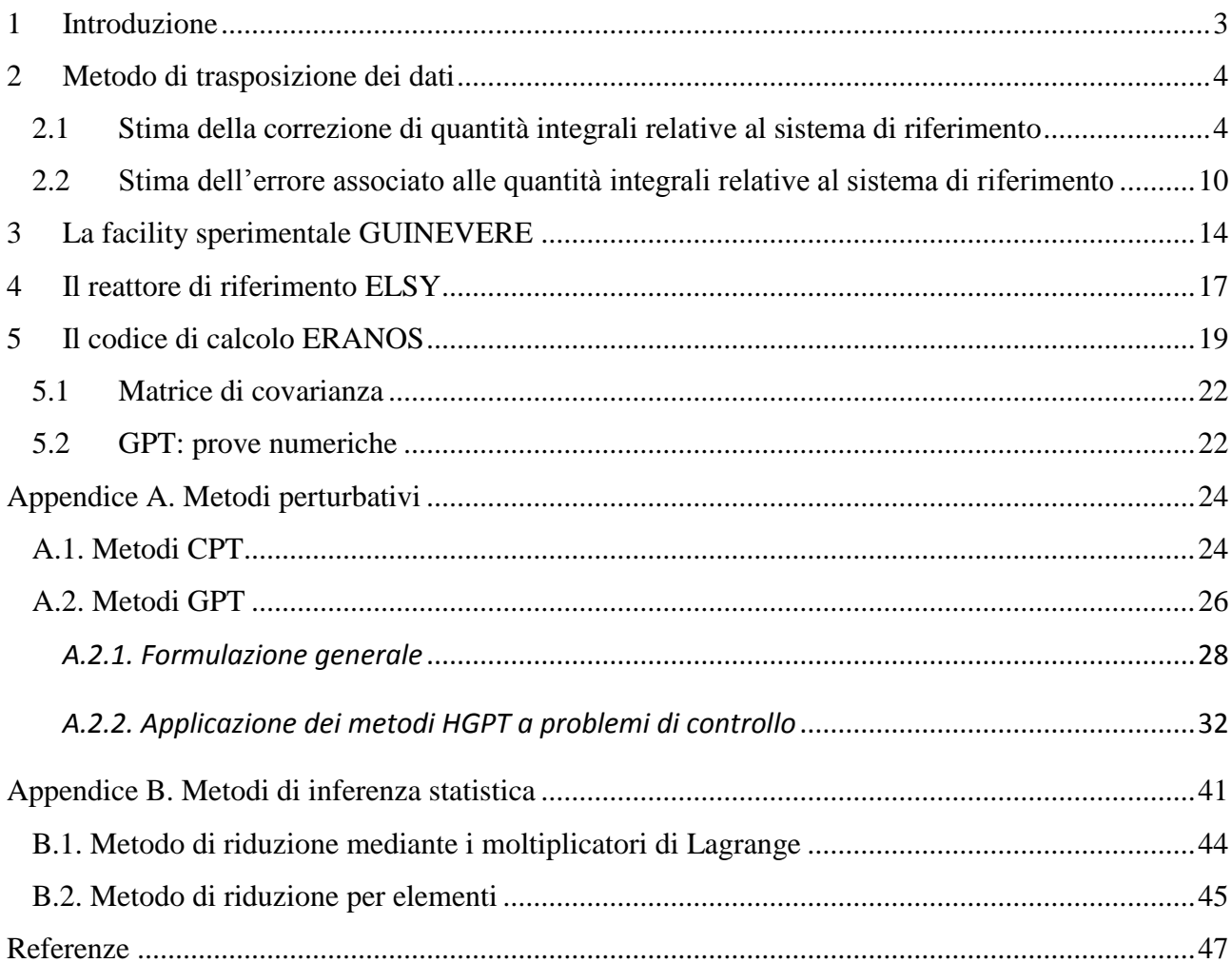

# <span id="page-4-0"></span>**1 Introduzione**

L'importanza di campagne sperimentali in sistemi di mock-up fisico o ingegneristico (comunemente denominate "critical facilities") in rapporto ad un reattore nucleare di riferimento è ben riconosciuta. In questi casi, nel mock-up sperimentale vengono misurate un certo numero di quantità significative in rapporto ai parametri di maggior rilievo del sistema di riferimento e ad a questo esse vengono successivamente trasposte. Nel caso in cui in cui la critical facility rappresenti un mock-up molto vicino al sistema di riferimento, la trasposizione delle quantità misurate implicherà delle correzioni minori. In particolare, potrà essere adottato con successo il ben noto metodo del "bias-factor" (BFT, per Bias Factor Transposition method). Tuttavia, se il sistema di mock-up e quello di riferimento differiscono di qualche misura, e quindi le quantità misurate nella critical facility si discostano significativamente da quelle corrispondenti del sistema di riferimento, sebbene l'informazione contenuta nelle prime rimanga significativa, farne un uso appropriato può diventare problematico. A questo scopo si possono intravedere alcuni metodi, che verranno descritti nel seguito, e che consentono di utilizzare "al meglio" l'informazione disponibile contenuta nei dati sperimentali. Per sviluppare tali metodi è necessario poter disporre, da un lato di coefficienti di sensitività per il cui calcolo ci si avvale di metodi perturbativi (v. Appendice A), dall'altro lato di tecniche di opportuni metodi di inferenza (v. Appendice B).

Per il calcolo dei coefficienti di sensitività verrà è previsto l'uso del codice di calcolo neutronico ERANOS /1/. Questo codice consente infatti di calcolare la funzione aggiunta (importanza) nella modalità eterogenea, vale a dire in presenza di una sorgente esterna (cioè, disomogenea) corrispondente alla quantità integrale che si intende analizzare, funzione che a sua volta entra nelle espressioni perturbative che definiscono tali coefficienti.

## <span id="page-5-0"></span>**2 Metodo di trasposizione dei dati**

## <span id="page-5-1"></span>*2.1 Stima della correzione di quantità integrali relative al sistema di riferimento*

Per il caso generale in cui l'informazione sperimentale contenuta nelle misure integrali  $Q_{A,\ell}$  ( $\ell = 1$ , 2, …, L) ottenute da una facility sperimentale debba essere trasposta ad un insieme di quantità QB**,**<sup>m</sup> relative al sistema di riferimento, definiamo le (LxJ) e (MxJ) matrici di sensitività **S**<sup>A</sup> ed **S**B, con elementi, rispettivamente,

$$
s_{A,\ell j} = \frac{p_{o,j}}{Q_{A,\ell}^{cal}} \frac{\partial Q_{A,\ell}}{\partial p_j}
$$
 (1)

$$
S_{B,mj} = \frac{p_{o,j}}{Q_{B,\ell}^{cal}} \frac{\partial Q_{B,m}}{\partial p_j}
$$
 (2)

i quali possono essere calcolati mediante la metodologia GPT (v. Appendice A).

La trasposizione della informazione integrale all'insieme di quantità Q<sub>B,m</sub> può essere effettuata facendo uso sia del metodo dei moltiplicatori di Lagrange che di quello di riduzione per elementi.

Il vettore  $\tilde{\mathbf{y}}_B$  delle nuove stime  $\tilde{y}_{B,m}$ , definite come (v. Appendice B)

$$
\widetilde{y}_{B,m} = \frac{\widetilde{Q}_{B,m} - Q_{B,m}^{\text{cal}}}{Q_{B,m}^{\text{cal}}}
$$
\n(3)

risulta, ricordando la (B.23) (con  $C_A$  in luogo di  $C_Q$ ), assumendo per semplicità che  $p_o \equiv p^{ex}$ , ossia che  $y_n^{\text{ex}} = 0$  $p^{\text{ex}}_{\text{p}}=0$  ,

$$
\widetilde{\mathbf{y}}_{B} = \mathbf{S}_{B} \mathbf{C}_{p} \mathbf{S}_{A}^{T} (\mathbf{C}_{A} + \mathbf{S} \mathbf{C}_{p} \mathbf{S}_{A}^{T})^{-1} \mathbf{y}_{A}^{ex}
$$
\n(4)

dove  $y_A^{\text{ex}}$  è un vettore di elementi

$$
y_{A,\ell}^{\text{ex}} = \frac{Q_{A,\ell}^{\text{ex}} - Q_{A,\ell}^{\text{cal}}}{Q_{A,\ell}^{\text{cal}}}
$$
(5)

mentre la matrice stimata di varianza-covarianza relativa a queste quantità risulta, ricordando le equazioni (B.21) e (B.31)

$$
\tilde{\mathbf{C}}_{\mathrm{B}} = \mathbf{S}_{\mathrm{B}} \mathbf{C}_{\mathrm{p}} \mathbf{S}_{\mathrm{B}}^{\mathrm{T}} - \mathbf{S}_{\mathrm{B}} \mathbf{C}_{\mathrm{p}} \mathbf{S}^{\mathrm{T}} (\mathbf{C}_{\mathrm{A}} + \mathbf{S}_{\mathrm{A}} \mathbf{C}_{\mathrm{p}} \mathbf{S}_{\mathrm{A}}^{\mathrm{T}})^{-1} \mathbf{S}_{\mathrm{A}} \mathbf{C}_{\mathrm{p}} \mathbf{S}_{\mathrm{B}}^{\mathrm{T}}
$$
(6)

Con la definizione delle matrici (LxL)

$$
\hat{\mathbf{E}}_{\mathbf{A}}^2 = \mathbf{C}_{\mathbf{A}} + \mathbf{E}_{\mathbf{A}}^2 \tag{7}
$$

$$
\mathbf{E}_{\mathbf{x}}^2 = \mathbf{S}_{\mathbf{x}} \mathbf{C}_{\mathbf{p}} \mathbf{S}_{\mathbf{x}}^{\mathrm{T}} \qquad (\mathbf{X} = \mathbf{A}, \mathbf{B}) \tag{8}
$$

$$
\mathbf{E}_{BA} = \mathbf{S}_B \mathbf{C}_p \mathbf{S}_A^T
$$
 (9)

Le equazioni (4) e (6) possono essere scritte (ricordando che  $\mathbf{E}_{BA}^{T} = \mathbf{E}_{AB}$ )

$$
\widetilde{\mathbf{y}}_{\mathrm{B}} = \mathbf{E}_{\mathrm{BA}} \hat{\mathbf{E}}_{\mathrm{A}}^{-2} \mathbf{y}_{\mathrm{A}}^{\mathrm{ex}} \tag{10}
$$

$$
\widetilde{\mathbf{C}}_{\mathrm{B}} = \mathbf{E}_{\mathrm{B}}^2 - \mathbf{E}_{\mathrm{BA}} \widehat{\mathbf{E}}_{\mathrm{A}}^{-2} \mathbf{E}_{\mathrm{AB}} \quad . \tag{11}
$$

Introducendo la matrice di correlazione

$$
\hat{\mathbf{R}}_{BA} = \mathbf{E}_{B}^{-1} \mathbf{E}_{BA} \hat{\mathbf{E}}_{A}^{-1}
$$
 (12)

L'equazione (11) può essere trasformata nella seguente

$$
\mathbf{E}_{\mathbf{B}}^{-1}\widetilde{\mathbf{C}}_{\mathbf{B}}\mathbf{E}_{\mathbf{B}}^{-1} = \mathbf{U} - \mathbf{\hat{R}}_{\mathbf{BA}}\mathbf{\hat{R}}_{\mathbf{BA}}^{T}
$$
 (13)

dove **U** è una matrice unitaria (LxL). Gli elementi diagonali della matrice prodotto  $\mathbf{\hat{R}}_\text{BA}\mathbf{\hat{R}}_\text{BA}^\text{T}$ nell'equazione (13) forniscono le riduzioni frazionarie dei valori delle varianze *a priori* (cioè prima

dell'operazione di correlazione) delle quantità Q<sub>B,m</sub>. Si nota come tali riduzioni aumentino per valori di correlazione crescenti.

Nel caso  $C_A$  possa essere trascurato rispetto a  $E_A^2$ , le equazioni su riportate (10) e (13) si riducono a

$$
\widetilde{\mathbf{y}}_{\mathrm{B}} = \mathbf{E}_{\mathrm{BA}} \mathbf{E}_{\mathrm{A}}^{-2} \mathbf{y}_{\mathrm{A}}^{\mathrm{ex}} \tag{14}
$$

$$
\mathbf{E}_{\mathrm{B}}^{-1}\widetilde{\mathbf{C}}_{\mathrm{B}}\mathbf{E}_{\mathrm{B}}^{-1} = \mathbf{U} - \mathbf{R}_{\mathrm{BA}}\mathbf{R}_{\mathrm{BA}}^{\mathrm{T}}
$$
 (15)

dove R<sub>BA</sub> rappresenta la matrice di correlazione

$$
\mathbf{R}_{BA} = \mathbf{E}_{B}^{-1} \mathbf{E}_{BA} \mathbf{E}_{A}^{-1} \tag{16}
$$

Se L=M e le quantità Q<sub>A,*t*</sub> hanno profili di sensitività del tutto simili a quelli relativi alle quantità corrispondenti Q<sub>B,</sub>, allora in questo caso gli elementi diagonali del prodotto  $\mathbf{R}_{BA} \mathbf{R}_{BA}^T$  si approssimano all'unità e, di conseguenza, le varianze delle quantità Q<sub>B,</sub> tendono a zero.

Per vedere queste relazioni in maggior dettaglio, consideriamo il caso in cui debba essere valutata un singola quantità  $Q_B$  relativa al sistema di riferimento, sulla base dell'informazione contenuta in due misure  $Q_{A,\ell}^{ex}$  ( $\ell = 1,2$ ), più o meno correlate con  $Q_B$ , eseguite in una critical facility con condizioni di geometria e composizione di materiali in qualche modo differenti. Avendo determinato gli aggiustamenti  $\tilde{y}_p$ , la correzione (relativa) da applicare al valore  $Q_B^{\text{cal}}$  è data dall'espressione

$$
\widetilde{\mathbf{y}}_{\mathbf{B}} \left( \equiv \frac{\widetilde{\mathbf{Q}}_{\mathbf{B}} - \mathbf{Q}_{\mathbf{B}}^{\text{cal}}}{\mathbf{Q}_{\mathbf{B}}^{\text{cal}}}\right) = \mathbf{S}_{\mathbf{B}} \widetilde{\mathbf{y}}_{\mathbf{p}} \tag{17}
$$

dove S<sub>B</sub> è la matrice-riga (1xL)

 $S_B = |S_{B,1} \t S_{B,2} \t m S_{B,J}|$ . (18)

Scriviamo, innanzitutto, l'espressione per  $\tilde{y}_p$ . Ricordando l'equazione (B.20),

$$
\widetilde{\mathbf{y}}_{\mathrm{p}} = \mathbf{C}_{\mathrm{p}} \mathbf{S}^{\mathrm{T}} (\mathbf{C}_{\mathrm{Q}} + \mathbf{S} \mathbf{C}_{\mathrm{p}} \mathbf{S}^{\mathrm{T}})^{-1} \mathbf{y}_{\mathrm{Q}}^{\mathrm{ex}} , \qquad (19)
$$

si ottiene, dopo alcuni passaggi algebrici<sup>1</sup>,

$$
\widetilde{\mathbf{y}}_{p} = \frac{\mathbf{C}_{p}}{\Delta} \begin{vmatrix} s_{A,11}(\hat{\epsilon}_{A,2}^{2} y_{A,1}^{\text{ex}} - \hat{\epsilon}_{A,12} y_{A,2}^{\text{ex}}) + s_{A,21}(\hat{\epsilon}_{A,1} y_{A,2}^{\text{ex}} - \hat{\epsilon}_{A,12} y_{A,1}^{\text{ex}}) \\ \vdots \\ s_{A,1J}(\hat{\epsilon}_{A,2} y_{A,1}^{\text{ex}} - \hat{\epsilon}_{A,12} y_{A,2}^{\text{ex}}) + s_{A,2J}(\hat{\epsilon}_{A,1}^{2} y_{A,2}^{\text{ex}} - \hat{\epsilon}_{A,12} y_{A,1}^{\text{ex}}) \end{vmatrix}
$$
(20)

dove

$$
\Delta = \hat{\epsilon}_{A,I}^2 \hat{\epsilon}_{A,2}^2 - \hat{\epsilon}_{A,I2}^2 \tag{21}
$$

$$
\hat{\epsilon}_{A,\ell}^2 = c_{A,\ell}^2 + \epsilon_{A,\ell}^2 \qquad (\ell = 1,2) \tag{22}
$$

$$
\hat{\epsilon}_{A,12} = c_{A,12} + \epsilon_{A,12} \tag{23}
$$

$$
\varepsilon_{A,\ell\ell} = \mathbf{S}_{A,\ell} \mathbf{C}_p \mathbf{S}_{A,\ell}^T \qquad (\ell = 1,2) \quad \text{(varianza } a \text{ priori associata a } Q_{A,\ell}^{\text{cal}}) \tag{24}
$$

$$
\varepsilon_{A,12} = \mathbf{S}_{A,1} \mathbf{C}_p \mathbf{S}_{A,2}^T \qquad \text{(covarianza } a \text{ priori } \text{associata a } Q_{A,1}^{\text{cal}} \text{ e } Q_{A,2}^{\text{cal}} \text{)}
$$
 (25)

$$
c_{A,\ell}^2 = c_{A,\ell\ell} \qquad (\ell = 1,2) \tag{26}
$$

e

1

$$
\mathbf{S}_{\mathrm{A},\ell} = \begin{vmatrix} \mathbf{S}_{\mathrm{A},\ell 1} & \dots & \mathbf{S}_{\mathrm{A},\ell J} \end{vmatrix} . \tag{27}
$$

L'expressione (17) quindi diventa 
$$
\tilde{y}_B \left( = \frac{\tilde{Q}_B - Q_B^{\text{cal}}}{Q_B^{\text{cal}}}\right) = S_B \tilde{y}_p
$$
  

$$
\tilde{y}_B = \frac{1}{\Delta} \left[\hat{\epsilon}_{A,2}^2 \epsilon_{B,1} y_{A,1}^{\text{ex}} + \hat{\epsilon}_{A,1}^2 \epsilon_{B,2} y_{A,2}^{\text{ex}} - \hat{\epsilon}_{A,12} (\epsilon_{B,2} y_{A,1}^{\text{ex}} + \epsilon_{B,1} y_{A,2}^{\text{ex}})\right]
$$
(28)

<sup>1</sup> Ricordando che, data una matrice  $(2x2)$ , 21  $a_{22}$  $a_{11}$   $a_{12}$ <br> $a_{21}$   $a_{22}$  $a_{11} \quad a_{12} \mid$ , la sua inversa risulta 21  $a_{11}$  $a_{21}$   $a_{11}$ <br> $a_{21}$   $a_{11}$  $a_{22}$  - a  $\overline{a}$  $- a_{12}$ . dove

$$
\varepsilon_{\mathbf{B},\ell} = \mathbf{S}_{\mathbf{B}} \mathbf{C}_{\mathbf{p}} \mathbf{S}_{\mathbf{A},\ell}^{\mathrm{T}} \qquad (\ell = 1,2) \tag{29}
$$

Siamo ora in grado di determinare l'entità del cambiamento della quantità  $Q_B^{\text{cal}}$  dovuta all'informazione contenuta in  $Q_{A,1}^{ex}$  e  $Q_{A,2}^{ex}$ , in rapporto alla stima dell'errore "a priori"

$$
\varepsilon_{\mathbf{B}} = (\mathbf{S}_{\mathbf{B}} \mathbf{C}_{\mathbf{p}} \mathbf{S}_{\mathbf{B}}^{\mathrm{T}})^{1/2} \tag{30}
$$

Si ottiene la seguente espressione

**,**

 $\ell$ 

 $B^{\mathbf{c}}A$ 

 $\epsilon_{\rm B}\epsilon$ 

$$
\frac{\tilde{y}_{B}}{\epsilon_{B}} = \frac{1}{\left(1 - \frac{\hat{\epsilon}_{A,12}^{2}}{\hat{\epsilon}_{A,1}^{2}\hat{\epsilon}_{A,2}^{2}}\right)} \left[\frac{\epsilon_{B,1}}{\epsilon_{B}\hat{\epsilon}_{A,1}^{2}} y_{A,1}^{ex} + \frac{\epsilon_{B,2}}{\epsilon_{B}\hat{\epsilon}_{A,2}^{2}} y_{A,2}^{ex} - \frac{\hat{\epsilon}_{A,12}}{\epsilon_{B}\hat{\epsilon}_{A,1}^{2}\hat{\epsilon}_{A,2}^{2}} (\epsilon_{B,2} y_{A,1}^{ex} + \epsilon_{B,1} y_{A,2}^{ex})\right]
$$
\n
$$
\equiv \frac{1}{(1 - \hat{r}_{A,12}^{2})} \left[\hat{r}_{B,1} \frac{y_{A,1}^{ex}}{\hat{\epsilon}_{A,1}} + \hat{r}_{B,2} \frac{y_{A,2}^{ex}}{\hat{\epsilon}_{A,2}} - \hat{r}_{A,12} \left(\hat{r}_{B,2} \frac{y_{A,1}^{ex}}{\hat{\epsilon}_{A,1}} + \hat{r}_{B,1} \frac{y_{A,2}^{ex}}{\hat{\epsilon}_{A,2}}\right)\right]
$$
\n(31)

dove

$$
\hat{\mathbf{r}}_{A,12} = \frac{\hat{\mathbf{\epsilon}}_{A,12}}{\hat{\mathbf{\epsilon}}_{A,1}\hat{\mathbf{\epsilon}}_{A,2}} = \mathbf{r}_{12} \frac{\mathbf{\epsilon}_{1}}{\hat{\mathbf{\epsilon}}_{1}} \frac{\mathbf{\epsilon}_{2}}{\hat{\mathbf{\epsilon}}_{2}} + \frac{\mathbf{c}_{12}}{\hat{\mathbf{\epsilon}}_{1}\hat{\mathbf{\epsilon}}_{2}}
$$
\n
$$
\mathbf{r}_{A,12} = \frac{\mathbf{\epsilon}_{A,12}}{\mathbf{\epsilon}_{A,1}\mathbf{\epsilon}_{A,2}} \tag{32}
$$

$$
\hat{r}_{B,\ell} = \frac{\varepsilon_{B,\ell}}{\varepsilon_B \hat{\varepsilon}_{A,\ell}} \equiv \frac{r_{B,\ell}}{\left(1 + \frac{c_{A,\ell}^2}{\varepsilon_{A,\ell}^2}\right)^{1/2}} \qquad (\ell = 1,2)
$$
\n(33)\n  
\n
$$
r_{B,\ell} = \frac{\varepsilon_{B,\ell}}{\left(1 + \frac{c_{A,\ell}^2}{\varepsilon_{A,\ell}^2}\right)^{1/2}} \qquad (21,2)
$$
\n(34)

La quantità  $\varepsilon_{x}^{2}$  $\epsilon_{X,\ell}^2$  rappresenta la varianza relativa "a priori" associata alla quantità  $Q_{X,\ell}$ , cioè l'incertezza correlata agli errori dei parametri p<sub>i</sub> espressi nella matrice di dispersione **B**<sub>p</sub>.

Le quantità  $\hat{r}_{x,y}$  possono essere definiti coefficienti di correlazione. Essi si avvicinano all'unità via via che la dipendenza delle quantità integrali nel sistema di riferimento rispetto ai parametri fisici che lo definiscono si avvicina a quella delle quantità corrispondenti misurate nella critical facility<sup>2</sup>.

Se il numero di esperimenti disponibili si riduce ad uno, diciamo  $Q_{A,1}$ , l'espressione corrispondente si può ottenere facilmente ponendo  $c_2 \to \infty$  (e quindi  $\hat{\epsilon}_{A,2} \to \infty$ , in tal modo azzerando il contributo di  $Q_{A,2}$ ). Si ha:

$$
\frac{\tilde{y}_{B}}{\varepsilon_{B}} = \hat{r}_{B,1} \frac{y_{A,1}^{\text{ex}}}{\hat{\varepsilon}_{A,1}} = \frac{r_{B,1}}{\left(\frac{c_{A,1}^2}{1 + \frac{c_{A,1}^2}{\varepsilon_{A,1}}}\right)} \frac{y_{A,1}^{\text{ex}}}{\varepsilon_{A,1}} \quad .
$$
\n(33)

Da quest'ultima equazione vediamo chiaramente come, come era da attendersi, la correzione relativa  $\tilde{y}_B$  aumenta proporzionalmente con il coefficiente di correlazione  $r_{B,1}$ , con l'errore a priori  $\varepsilon_B$  e con il rapporto  $y_{A,1}^{ex}/\varepsilon_1$ , mentre decresce con l'aumentare del rapporto  $c_{A,1}/\varepsilon_{A,1}$  tra l'errore sperimentale e quello a priori associato a  $Q_{A,1}$ .

 $\overline{a}$ 

<sup>&</sup>lt;sup>2</sup> I coefficienti di correlazione  $r_{xy}$  definiti dalle equazioni (32) e (34) rappresentano quantità che non eccedono l'unità in valore assoluto. Ciò si può vedere facilmente se noi interpretiamo le matrici-riga **S**<sup>x</sup> e **S**<sup>y</sup> , che appaiono nelle stesse equazioni, come vettori n uno spazio J-dimensionale e ricordiamo che la matrice simmetrica di varianza/covarianza **C**<sup>p</sup> è definita positiva, consistentemente con l'assunzione che le varianze a priori  $\epsilon_x^2$  definite dall'equazione (25) non sono eguali a zero. Infatti, in questi casi, per ogni coppia di matrici-riga (o vettori) **S**<sup>x</sup> e **S**<sup>y</sup> , possiamo definire vettori  $\bar{\mathbf{s}}_{x} = \mathbf{S}_{x} \mathbf{C}_{p}^{1/2}$  e  $\bar{\mathbf{s}}_{y} = \mathbf{S}_{y} \mathbf{C}_{p}^{1/2}$  (che possono essere definiti come profili ponderati di sensitività), sicchè possiamo scrivere  $\varepsilon_{xy} = S_x C_y S_y^T = \overline{s}_x \overline{s}_y^T$  e  $\varepsilon_x^2 = \overline{s}_x \overline{s}_x^T$ . Poiché  $r_{xy} = \varepsilon_{xy} / \varepsilon_x \varepsilon_y$  ( $x \neq y$ ) e ricordando che il prodotto scalare (qui,  $\varepsilon_{xy}$ ) di due vettori non può eccedere in valore assoluto il prodotto dei moduli dei vettori (qui  $\varepsilon_x$  e  $\varepsilon_y$ ), tale assunzione è dimostrata. I coefficienti  $r_{xy}$  si avvicinano all'unità solo se i corrispondenti profili ponderati di sensitività  $\bar{s}_x$  e  $\bar{s}_y$ 

E' facile verificare la relazione tra il metodo BFT (Bias Factor Transposition) e la metodologia su indicata. Infatti, considerando un singolo esperimento, per esempio relativo a QA1, ed assumendo il rapporto  $c_{A,1}/c_{A,1}$  trascurabile e che  $r_{B,1} \approx 1$  (e quindi  $\epsilon_B \approx \epsilon_{A,1}$ ) e che sia trascurabile il rapporto c<sub>B</sub> /  $\varepsilon$ <sub>B</sub>, ricordando l'equazione (33) e la definizione (3) si ottiene

$$
\tilde{Q}_{B} = Q_{B}^{\text{cal}}(1 + y_{A,1}^{\text{ex}}) \equiv Q_{B}^{\text{cal}} \frac{Q_{A}^{\text{ex}}}{Q_{A}^{\text{cal}}}
$$
(34)

## <span id="page-11-0"></span>*2.2 Stima dell'errore associato alle quantità integrali relative al sistema di riferimento*

Per valutare la varianza  $\tilde{\epsilon}_{\rm B}^2$  $\tilde{\epsilon}_{B}^{2}$  associata alla stima  $\tilde{Q}_{B}$  [ $\equiv Q_{B}^{cal}(1 + \tilde{y}_{B})$ ] facciamo uso dell'equazione (31.B) applicata a questo caso:

$$
\tilde{\epsilon}_{\rm B}^2 = S_{\rm B} \tilde{\mathbf{C}}_{\rm p} S_{\rm B}^{\rm T} \tag{35}
$$

 $\tilde{\mathbf{C}}_{\text{p}}$  data dalla (B.21), che nel nostro caso diventa:

$$
\tilde{\mathbf{C}}_{\mathbf{p}} = \mathbf{C}_{\mathbf{p}} - \mathbf{C}_{\mathbf{p}} \mathbf{S}_{\mathbf{A}}^{\mathrm{T}} (\mathbf{C}_{\mathbf{A}} + \mathbf{S}_{\mathbf{A}} \mathbf{C}_{\mathbf{p}} \mathbf{S}_{\mathbf{A}}^{\mathrm{T}})^{-1} \mathbf{S}_{\mathbf{A}} \mathbf{C}_{\mathbf{p}}
$$
 (36)

La (34) si può quindi scrivere

-

$$
\begin{split} &\tilde{\epsilon}_{B}^{2} = \mathbf{S}_{B} \mathbf{C}_{p} \mathbf{S}_{B}^{T} - \mathbf{S}_{B} \mathbf{C}_{p} \mathbf{S}_{A}^{T} (\mathbf{C}_{A} + \mathbf{S}_{A} \mathbf{C}_{p} \mathbf{S}_{A}^{T})^{-1} \mathbf{S}_{A} \mathbf{C}_{p} \mathbf{S}_{B}^{T} \\ &= \epsilon_{B}^{2} - \mathbf{S}_{B} \mathbf{C}_{p} \Big| \mathbf{S}_{A,1}^{T} \quad \mathbf{S}_{A,2}^{T} \Big| \begin{matrix} (\mathbf{c}_{A,22} + \epsilon_{A,2}^{2}) & -(\mathbf{c}_{A,12} + \epsilon_{A,12}) \\ -(\mathbf{c}_{A,21} + \epsilon_{A,21}) & (\mathbf{c}_{A,11} + \epsilon_{A,1}^{2}) \end{matrix} \Big| \begin{matrix} \mathbf{S}_{A,1} \\ \mathbf{S}_{A,2} \end{matrix} \Big| \mathbf{C}_{p} \mathbf{S}_{B}^{T} \end{split} \tag{37}
$$

e quindi, dopo alcuni passaggi, ricordando le definizioni date precedentemente,

tendono a coincidere. Si può verificare che anche i coefficienti di correlazione  $\hat{r}_{xy}$  definiti dalle equazioni (21) e (24) rappresentano quantità che non eccedono l'unità in valore assoluto.

$$
\frac{\tilde{\epsilon}_{\rm B}^2}{\epsilon_{\rm B}^2} = 1 - \frac{1}{1 - \hat{r}_{12}^2} \left( \hat{r}_{\rm B,1}^2 + \hat{r}_{\rm B,2}^2 - 2 \hat{r}_{\rm B,1} \hat{r}_{\rm B,2} \hat{r}_{12} \right)
$$
\n
$$
\equiv 1 - \frac{1}{1 - \hat{r}_{12}^2} \left( \hat{r}_{\rm B,1} - \hat{r}_{\rm B,2} \right)^2 - \frac{2}{1 + \hat{r}_{12}} \hat{r}_{\rm B,1} \hat{r}_{\rm B,2}
$$
\n(38)

Se il numero di esperimenti disponibili si riduce ad uno, diciamo Q<sub>A,1</sub>, l'espressione corrispondente si può ottenere facilmente. Si ha:

$$
\frac{\tilde{\epsilon}_{\rm B}^2}{\epsilon_{\rm B}^2} = 1 - \hat{r}_{\rm B,1}^2 \tag{39}
$$

che corrisponde all'analoga espressione ottenuta da Usachev /6/.

Questa espressione si riduce a

$$
\frac{\tilde{\epsilon}_{\rm B}^2}{\epsilon_{\rm B}^2} = 1 - r_{\rm B,1}^2 \tag{40}
$$

nel caso in cui c<sub>A,1</sub> <<  $\epsilon_1$ . Chiaramente  $\tilde{\epsilon}_B \to 0$  per  $r_{B,1} \to 1$ . Ciò evidenzia la necessità di eseguire misure di quantità integrali aventi profili di sensitività il più possibile significativi (vicini) a quelle di riferimento.

Ritornando al caso di due esperienze, assumendo nuovamente che  $c_{A,\ell}/\epsilon_{\ell} \ll 1$  ( $\ell = 1,2$ ), l'equazione (38) si riduce a

$$
\frac{\tilde{\epsilon}_{\rm B}^2}{\epsilon_{\rm B}^2} = 1 - \frac{1}{1 - r_{\rm A,12}^2} \left( r_{\rm B,1}^2 + r_{\rm B,2}^2 - 2r_{\rm B,1} r_{\rm B,2} r_{\rm A,12} \right). \tag{41}
$$

Se Q<sub>1</sub> e Q<sub>2</sub> tendono ad essere molto vicini l'un l'altro, sicché  $r_{A,12} \rightarrow 1$ , e quindi  $r_{B,2} \rightarrow r_{B,1}$ , si ottiene facilmente

$$
\frac{\tilde{\epsilon}_{\rm B}^2}{\epsilon_{\rm B}^2} = 1 - r_{\rm B,2}^2 \tag{42}
$$

(42)<br>
is,  $\lambda$ ,  $\lambda$ ,  $(42)$ <br>
ha aleun miglioramento significativo della precisione rispetto all'utilizzo di una<br>
1.a diversificazione delle esperienze appure quindi importante se si vuole ottenente<br>
significativo della s vale a dire, non si ha alcun miglioramento significativo della precisione rispetto all'utilizzo di una sola misura  $Q_{A,1}^{ex}$ . La diversificazione delle esperienze appare quindi importante se si vuole ottenere un miglioramento significativo della stima di  $Q_B$ . Una misura di questa diversificazione è rappresentata dal coefficiente di correlazione r<sub>A,12</sub> che dovrebbe assume valori sufficientemente ridotti rispetto all'unità, compatibilmente con la necessità di avere valori significativi dei coefficienti di correlazione  $r_{B,\ell}$  ( $\ell = 1,2$ ). Al limite, nel caso in cui  $r_{A,12} \to 0$ , l'equazione (41) si riduce a

$$
\frac{\tilde{\epsilon}_{\rm B}^2}{\epsilon_{\rm B}^2} = 1 - r_{\rm B,1}^2 - r_{\rm B,2}^2 \tag{43}
$$

dove i due ultimi termini al secondo membro corrispondono ai contributi alla riduzione della varianza relativi alle misure  $Q_{A,1}^{ex}$  e  $Q_{A,2}^{ex}$  considerate separatamente.

Situazioni diverse, relative a situazioni in cui  $0 < r_{A,12} < 1$ , sono illustrate nel grafico della figura 1 dove la quantità (con segno cambiato) secondo termine al secondo membro dell'equazione (41) e corrispondente alla riduzione (in termini frazionari) della varianza di  $Q_B$  nel caso considerato.

$$
\alpha_{12} = \frac{1}{1 - r_{A,12}^2} \left( r_{B,1}^2 + r_{B,2}^2 - 2r_{B,1}r_{B,2}r_{A,12} \right)
$$
(44)

è tracciata vs.  $r_{B,1}$  per vari valori di  $r_{12}$  ed avendo assunto  $r_{B,1} = r_{B,2} = 0.5$ . Appare evidente il vantaggio che questi valori siano quanto più possibile ridotti rispetto all'unità.

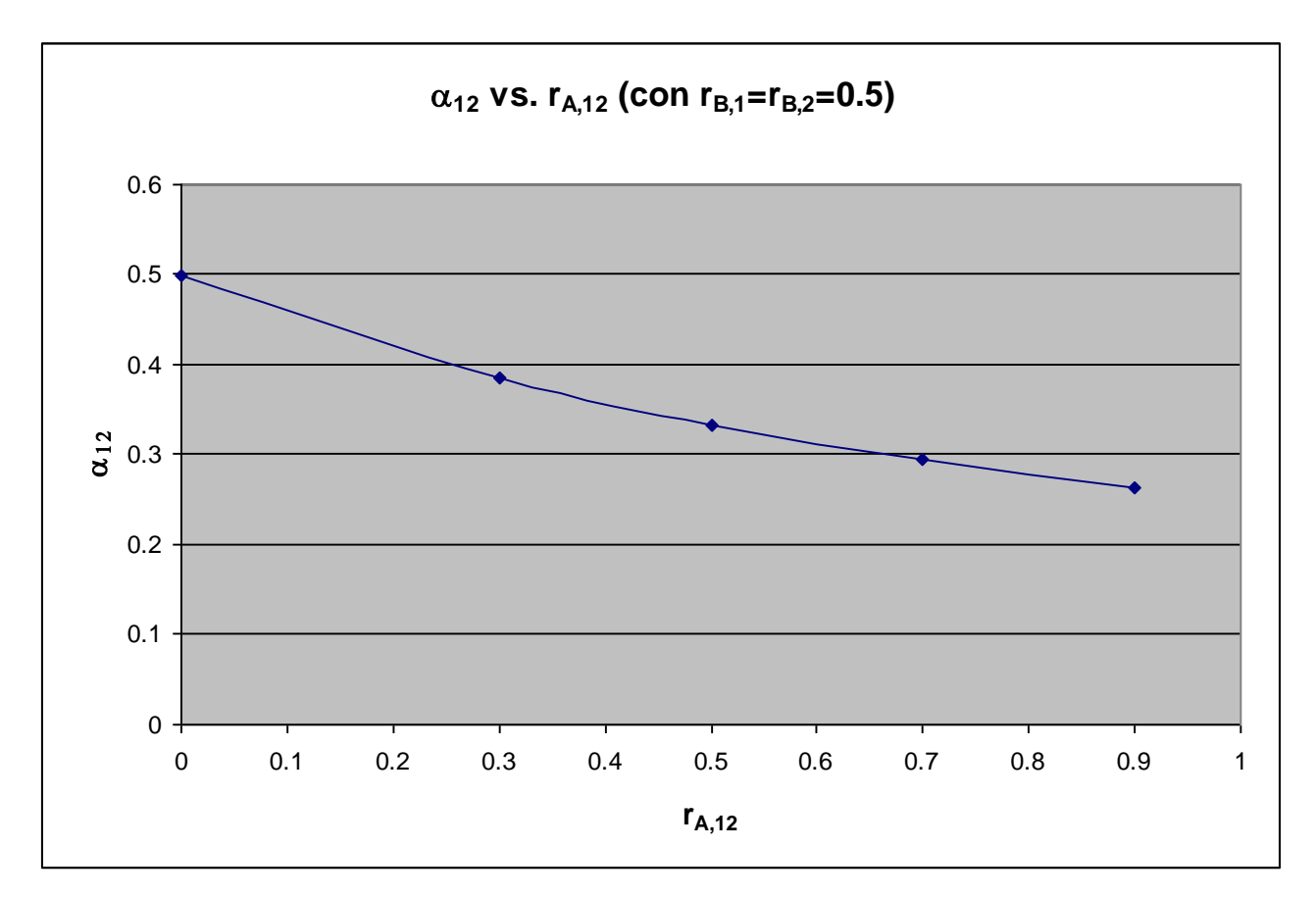

Figura 1

# <span id="page-15-0"></span>**3 La facility sperimentale GUINEVERE**

La facility sperimentale scelta in questo studio come il 'sistema A', da cui ottenere informazioni di interesse per un sistema di riferimento (sistema B), sulla base della metodologia illustrata nei capitoli precedenti, è il reattore belga GUENEVERE.

Il progetto GUINEVERE fa parte del progetto europeo EUROTRANS del 6PQ. Esso ha come finalità l'indagine del comportamento neutronico dei reattori veloci sottocritici (ADS) refrigerati a piombo mediante campagne di misura e ad hoc. A tale scopo la facility critica VENUS, installata in Belgio presso il centro di ricerche di Mol ed utilizzata fin dagli anni '60 per lo studio di reattori ad acqua leggera è stata completamente trasformata. Per sorgente neutronica verrà istallato l'acceleratore a deuteroni GENEPI, già utilizzato negli esperimenti MUSE a Cadarache. La nuova facility è stata denominata GUINEVERE come acronimo di 'Generator of Uninterrupted Intense NEutrons at the lead VEnus REactor'. Un primo lay-out del nocciolo critico di GUINEVERE è dato in fig. 2. Questa configurazione è composta di 92 elementi (86 elementi di combustibile + 6 barre di sicurezza) di circa 60 cm di lunghezza attiva. Ogni elemento di combustibile (v. Fig. 3) contiene 9 barrette di uranio arricchito al 30% in U-235, dal diametro di 1.27 cm, circondate da barrette di piombo. Il nocciolo (v. Fig. 4) ha un lato di circa 1 m ed è circondato da un riflettore cilindrico di piombo (circa 30 cm di spessore in direzione radiale e circa 40 cm di altezza per la parte superiore e inferiore). Nella Fig. 1 è visualizzato il foro centrale in cui è disposto il tubo dove passano il tubo dell'acceleratore ed il target.

Nella facility GUINEVERE sono previste, tra le altre, misure atte a dare informazioni sui parametri elementari degli attiniti minori, in particolare: i rapporti di tassi di reazione  $^{237}Np^{/235}U$ ,  $^{238}Pu^{/235}U$ ,  $^{240}Pu/^{235}U$ ,  $^{242}Pu/^{235}U$ ,  $^{241}Am/^{235}U$ .

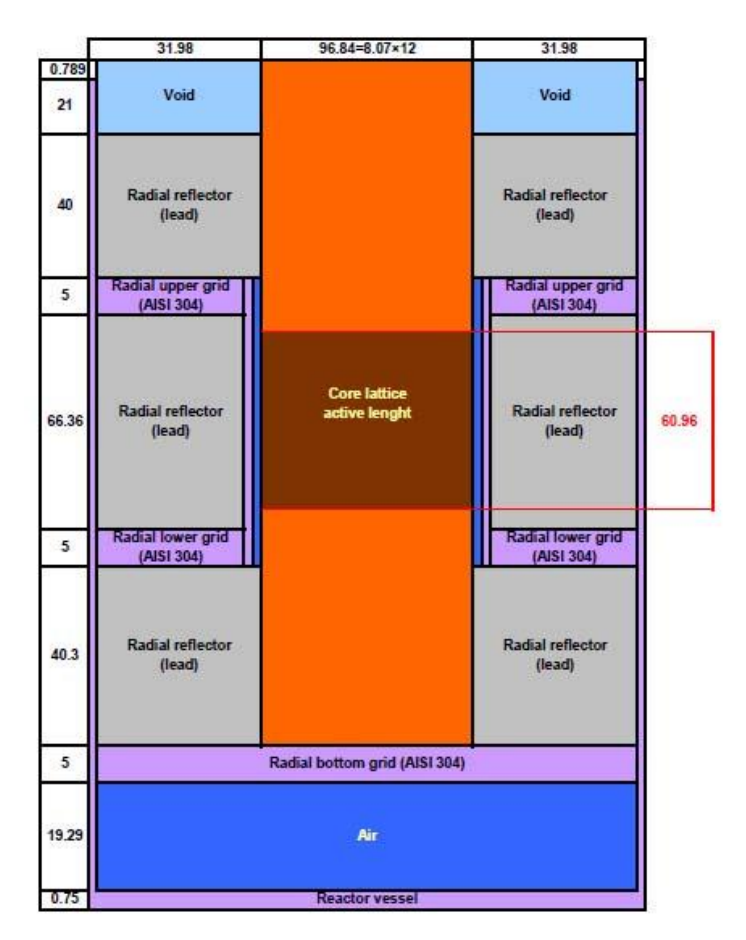

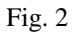

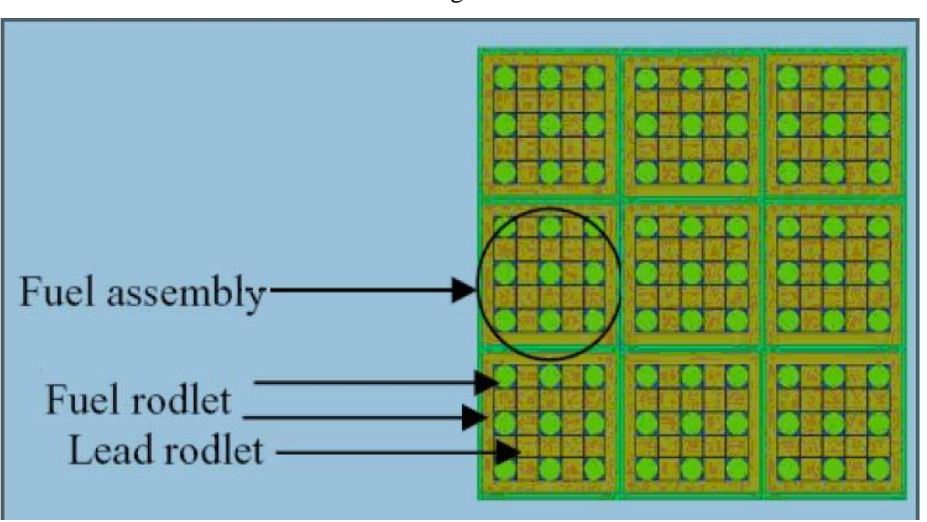

Fig. 3

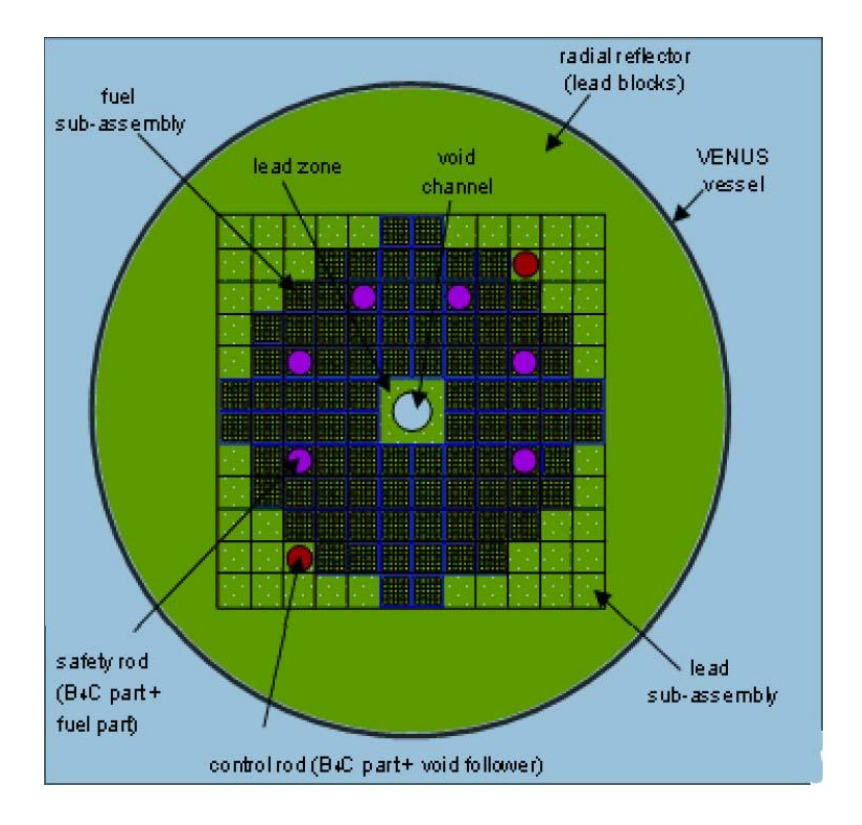

Fig. 4

# <span id="page-18-0"></span>**4 Il reattore di riferimento ELSY**

Il reattore di riferimento scelto come 'sistema B' da studiare sulla base delle informazioni sperimentale sul sistema A (nel nostro caso, GUINEVERE) è il progetto a neutroni veloci refrigerato a piombo ELSY /10/. In questo studio viene scelta la configurazione (in geometria x,y) illustrata nelle figura 5 (lay-out assiale) e 6 (sezione radiale).

Le caratteristiche principali della configurazione considerata (GPS10) sono riassunte nella tabella 1.

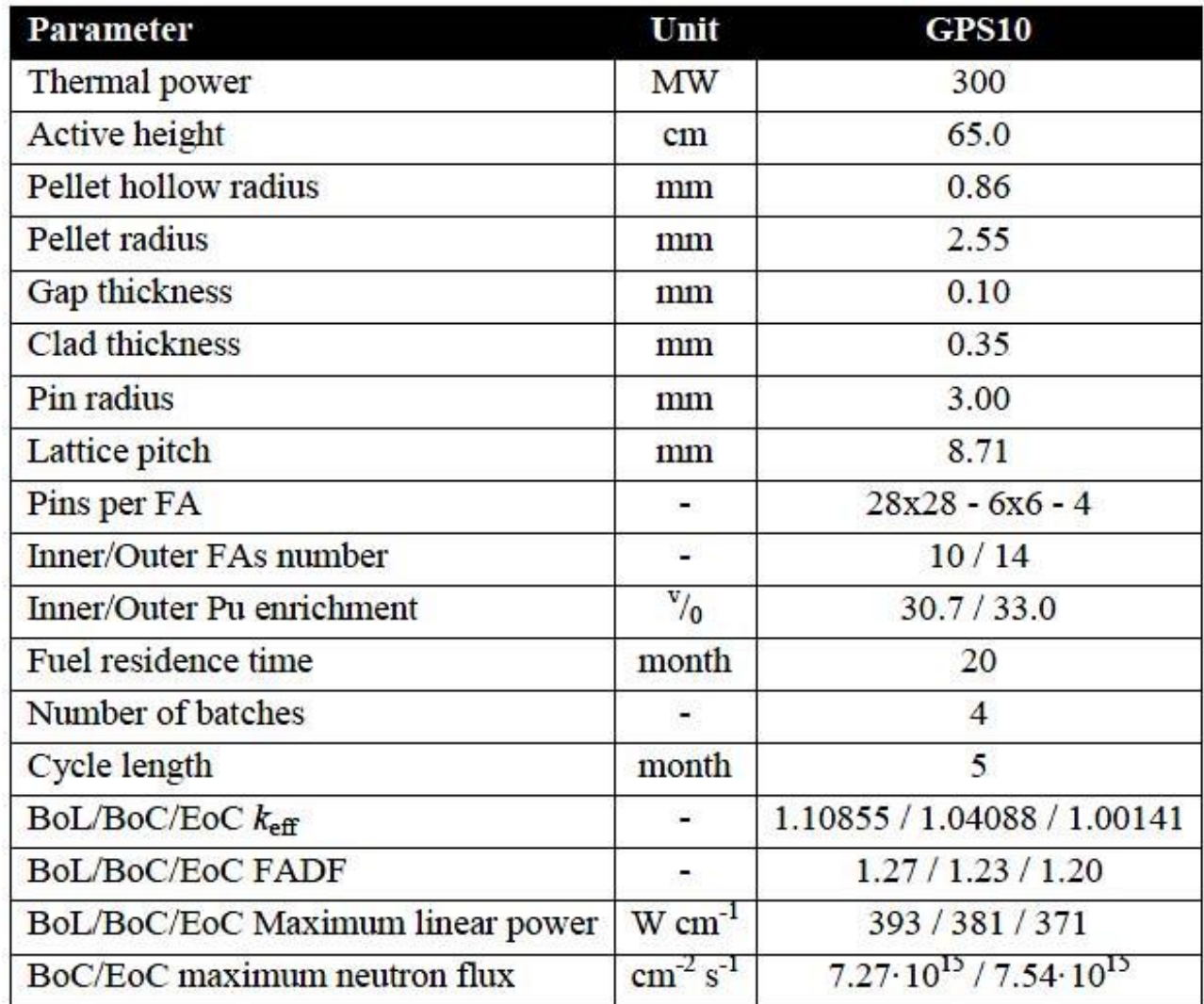

Tabella 1

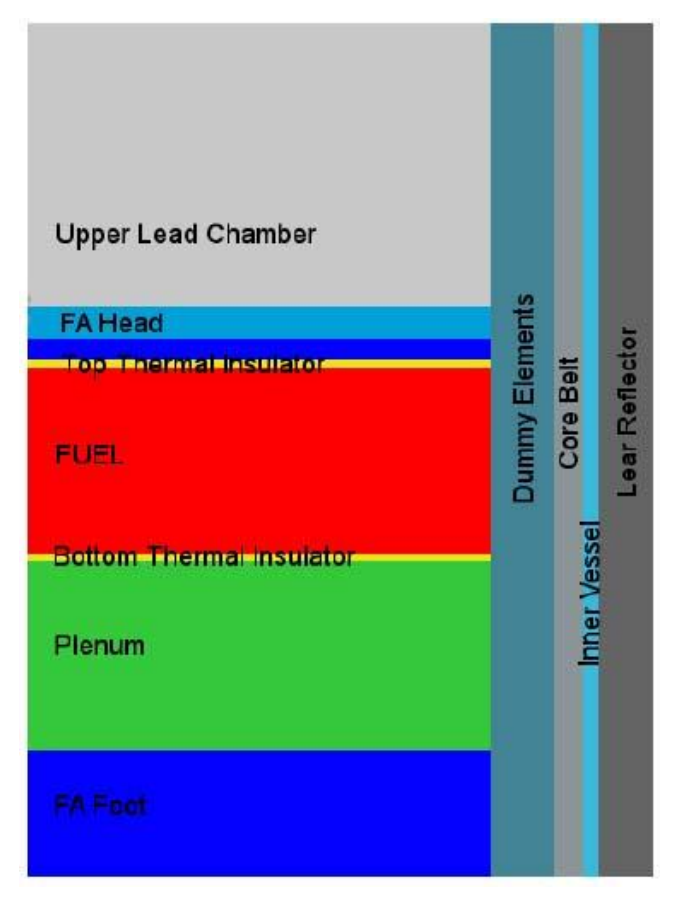

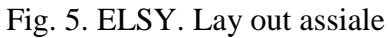

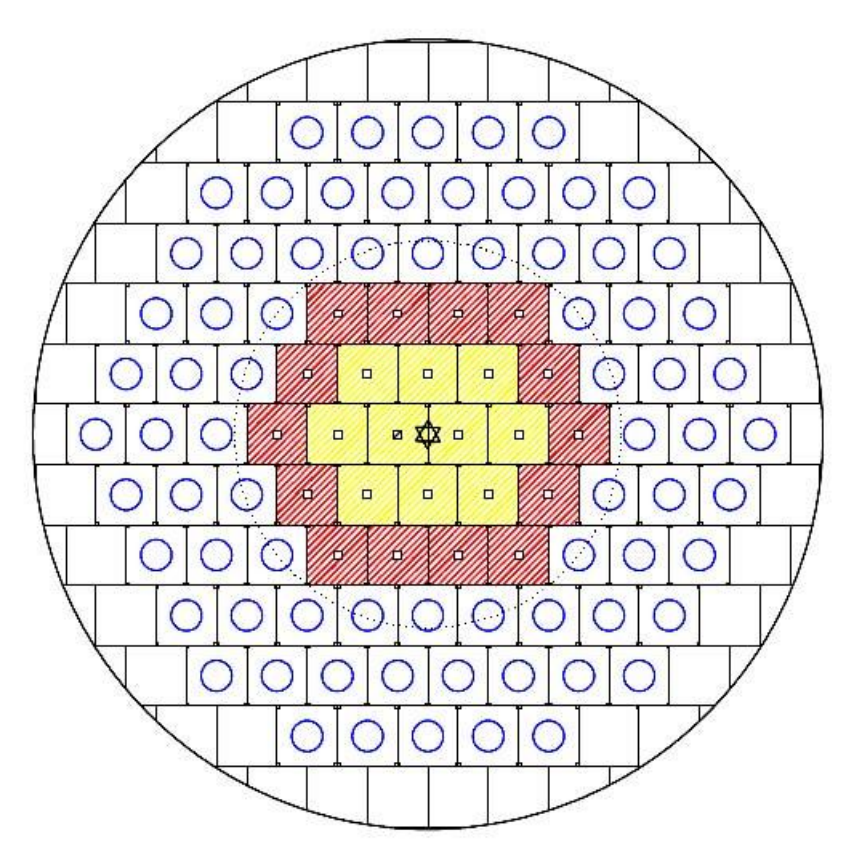

Fig. 6. ELSY. Sezione radiale Elementi di combustibile interni (giallo) ed esterni (rosso)

# <span id="page-20-0"></span>**5 Il codice di calcolo ERANOS**

I calcoli neutronici sono stati effettuati con il codice deterministico ERANOS-2.1 /1/. Questo codice è costituito da librerie di dati, programmi di calcolo specifici e procedure di calcolo che consentono un'elevata flessibilità e modularità. Un calcolo tipico di ERANOS viene eseguito utilizzando diversi moduli, collegati tra loro in procedure che utilizzano un linguaggio specifico. Le sequenze di calcolo consigliate sono fornite a seconda degli obiettivi, da veloci studi di fattibilità a calcoli di riferimento. In un codice deterministico come ERANOS, i parametri neutronici del nocciolo (p. es., il fattore di moltiplicazione o il flusso neutronico fine in ciascun punto di mesh del sistema) vengono calcolati secondo due fasi:

- 1) calcolo di cella/reticolo eseguito con il codice ECCO e
- 2) calcolo del nocciolo, utilizzando il metodo variazionale nodale TGV / VARIANT per una geometria core 3D, o alle differenze finite Sn con BISTRO per una geometria 2D. Questi codici risolvono problemi relativi ad equazioni omogenee e non omogenee (per la presenza di una sorgente esterna. Possono essere ottenute sia soluzioni dirette che aggiunte.

Più in particolare, nella prima fase del calcolo, il codice di cella ECCO viene utilizzato per la preparazione di sezioni d'urto macroscopiche auto-schermate. Le celle possono essere descritte come come omogenee o eterogenee (tipicamente, un elemento composto di barrette di combustibile disposte in reticolo). Le geometrie disponibili sono:

- 1) mezzo omogeneo o infinito,
- 2) reticolo 2D rettangolare di barre cilindriche e/o barrette all'interno di una scatola a sezione quadrata,
- 3) slab 3D,
- 4) reticolo 2D esagonale di pin cilindriche all'interno di una scatola esagonale.

Alla fine dei calcoli con il codice ECCO, le sezioni d'urto vengono normalmente pesate con i flussi all'interno di ciascuna cella e collassate secondo una struttura a numero di gruppi energetici definito (tipicamente 33). Esse vengono quindi utilizzate per i calcoli neutronici del reattore.

Il codice Eranos-2.0 contiene due librerie di sezioni d'urto neutroniche, entrambe derivate

dal file di dati nucleari valutati JEF-2.2 : JECCOLIB2 e ERALIB1. Ogni libreria contiene:

- 1) Una libreria a 1968 gruppi di energia per i nuclidi principali (41 isotopi, tra cui 235U, 238U, 239U, 240Pu, 241Pu, 242Pu, Zr, Gd, Al, 56Fe, 58Ni, 52Cr, Na, O, C, 10B, H vincolato). La libreria è ottenuta dal processamento dei dati del file JEF-2.2, attraverso una versione convalidata di NJOY,
- 2) Una libreria a 33 gruppi di energia per applicazioni in spettri veloci (287 isotopi),
- 3) Una libreria a 175 gruppi di energia (schema VITAMINE-J) per calcoli di schermatura,
- 4) Una libreria a 172 gruppi di energia (schema XMAS) per applicazioni in spettri termici (287 isotopi),
- 5) Una libreria a 36 gruppi di energia per calcoli di sorgente gamma.

Il codice BISTRO è particolarmente efficiente in termini di convergenza. In esso sono disponibili le opzioni in trasporto Sn e in diffusione. L'opzione in diffusione è utilizzato anche nella modalità in trasporto per accelerare lo schema di convergenza. In termini più dettagliati, il metodo standard Sn è usato per discretizzare l'equazione di Boltzmann per geometrie bidimensionali (XY o RZ).

Con ERANOS sono pure possibili calcoli di burn-up, per singola cella o per l'intero nocciolo. Il codice risolve le equazioni di evoluzione per ogni step temporale, aggiornando ogni volta le sezioni d'urto macroscopiche mediante ECCO (opzionalmente) e quindi BISTRO per lo step successivo.

Con il codice ERANOS possono essere effettuati calcoli perturbativi per analisi di sensitività. Le procedure di calcolo si basano sull'uso della soluzione aggiunta dell'equazione di Boltzman reattore. Esse consentono di ottenere al primo ordine le variazioni di quantità integrali (keff, tassi di reazione, concentrazioni isotopiche, coefficienti di reattività, ecc) in relazione a variazioni dei parametri differenziali presenti nella libreria dei dati nucleari. Utilizzando i moduli implementati, è così possibile calcolare i valori di reattività e i coefficienti di sensibilità di sistemi neutronici, utilizzando la metodologia perturbativa standard, con precisione al primo ordine, così come la forma esatta e quella generalizzata (GPT).

La teoria delle perturbazioni ha una vasta gamma di applicazioni, in particolare il calcolo dei coefficienti di reattività necessari ad esempio per i calcoli di cinetica puntuale. L'analisi di sensitività permette inoltre di di studiare, in modo sistematico, gli effetti della variazione dei

parametri di base (p) (p. es., sezioni d'urto, densità) su un valore integrale Q (p. es., fattore di moltiplicazione keff, tassi di reazione). In sintesi, si possono calcolare quantità ddel tipo

$$
\Delta Q = \sum_{i} \frac{dQ}{dp_i} \Delta p_i \tag{45}
$$

$$
S_i = \frac{\Delta Q/Q}{\Delta p_i / p_i} \tag{46}
$$

Uno dei vantaggi di usando la teoria lineare delle perturbazioni è che i valori delle perturbazioni e i coefficienti di sensibilità sono (salvo che nella forma perturbativa esatta) indipendenti dalla perturbazione stessa e possono essere calcolati velocemente, rispetto ai calcoli diretti.

I moduli perturbativi di ERANOS consentono in definitiva di calcolare, sulla base dell'equazione (b),

- i coefficienti di sensibilità relativi al fattore di moltiplicazione. I calcoli si basano sulla teoria delle perturbazioni standard.
- i coefficienti di sensibilità relativi ai rapporti di tassi di reazione. I calcoli si basano sulla metodologia perturbativa generalizzata (GPT)
- sensibilità relativa ai coefficienti di reattività. I calcoli si basano sulla metodologia perturbativa generalizzata equivalente (EGPT)
- $\bullet$  incertezze dei parametri integrali ( $\varepsilon_0$ ). In questo caso, il calcolo richiede i coefficienti di sensibilità S<sub>i</sub> e la matrice di covarianza (D) associata alla libreria dei dati nucleari. Esse sono date dal prodotto

$$
\varepsilon_{Q} = S^{T}DS
$$
 (47)

 dove S è un vettore che ha come componenti i coefficienti di sensitività definiti dall'equazione (b). Il vettore S è anche denominato profilo di sensitività.

- coefficienti di correlazione. Questi coefficienti danno un'indicazione della somiglianza, dal punto di vista dei dati nucleari, della stessa quantità integrale rispetto a due sistemi diversi, cioè:
	- la configurazione in cui vengono ottenuti i dati sperimentali (il cui profilo di sensitività

verrà indicato con  $S_A$ )

- il reattore di riferimento (il cui profilo di sensitività verrà indicato con  $S_B$ ).

Mettendo in relazione i profili di sensitività  $S_A$  ed  $S_B$  alla matrice di covarianza (D) associata ai dati nucleari si potrà ottenere il coefficiente di correlazione

$$
r_{AB} = \frac{S_A^T D S_B}{\sqrt{(S_A^T D S_A)(S_B^T D S_B)}}
$$
(48)

 Il valore di rAB si trova tra 0 e 1. Più esso è vicino all'unità, più l'esperimento è rappresentativo delle condizioni del reattore di riferimento.

#### <span id="page-23-0"></span>*5.1 Matrice di covarianza*

Per i calcoli di correlazione tra dati inegrali e dati differenziali è necessario disporre della matrice di varianza-covarianza dei dati differenziali (sezioni d'urto microscopiche) dei vari materiali per i vari processi (fissione, cattura, scattering) e gruppi energetici. Per i calcoli previsti in questo studio verrà utilizzata la matrice di covarianza a 15 gruppi energetici BOLNA /11/ che è ottenuta sulla base dello stesso data file..

#### <span id="page-23-1"></span>*5.2 GPT: prove numeriche*

La modalità di calcolo di ERANOS in relazione alle metodologie GPT per i calcoli dei coefficienti di sensitività, necessari per la metodologia di analisi di correlazione in studio, sono state indagate secondo le varie opzioni previste in questi casi, ed in relazione al reattore di riferimento ELSY, versione in geometria rettangolare. I calcoli sono stati svolti in geometria r,z, a 33 gruppi energetici e in approssimazione trasporto. Sono stati affrontati vari casi, soffermandoci su quelli che presentavano problemi di convergenza per il calcolo della funzione importanza, in particolare in relazione allo studio di rapporti di tassi di reazione, con il tasso al numeratore definito in una zona delimitata (ad esempio, un elemento di combustibile) e con quello al denominatore definito in una zona più ampia (ad esempio, tutto il nocciolo). Un caso tipico è rappresentato dal fattore di picco. Dopo varie prove si è raggiunta anche per questi casi la convergenza. Nelle figura 7 è riportato

l'andamento della funzione importanza, collassata ad un gruppo dai 33 iniziali, secondo la coordinata radiale con origine al centro, e pesata con l'area della corona circolare di spessore unitario di raggio corrispondente a quello in cui la funzione è definita. Ciò consente di analizzarne meglio l'andamento, tenendo conto del significato associato ad essa. La funzione importanza infatti corrisponde al contributo al funzionale ad essa associato da parte di un neutrone inserito nel punto, direzione ed energia in cui la funzione è definita. Essendo il funzionale nel nostro caso dato dal rapporto tra un tasso di fissione localizzato vicino al centro ed un tasso di fissione esteso a tutto il nocciolo, l'andamento della funzione riportato nel grafico può essere facilmente interpretato. Notiamo innanzitutto come essa passi da valori positivi a valori negativi attorno per un valore del raggio attorno a 100 cm. Tale cambiamento di segno si spiega con il fatto che i neutroni in zone prossime al centro danno un contributo maggiore al funzionale del numeratore, definito dal tasso di fissione localizzato nella zona centrale, contributo che diminuisce via via che ci si allontana dal centro. Oltre ad un certo valore del raggio, il contributo prevalente dei neutroni favorisce il tasso di fissione esteso a tutto il nocciolo che appare al denominatore. Per distanze via via più grandi i contributi dei neutroni sia al tasso definito al numeratore che a a quello definito nel denominatore si riducono per cui la curva tende asintoticamente a valori prossimi allo zero.

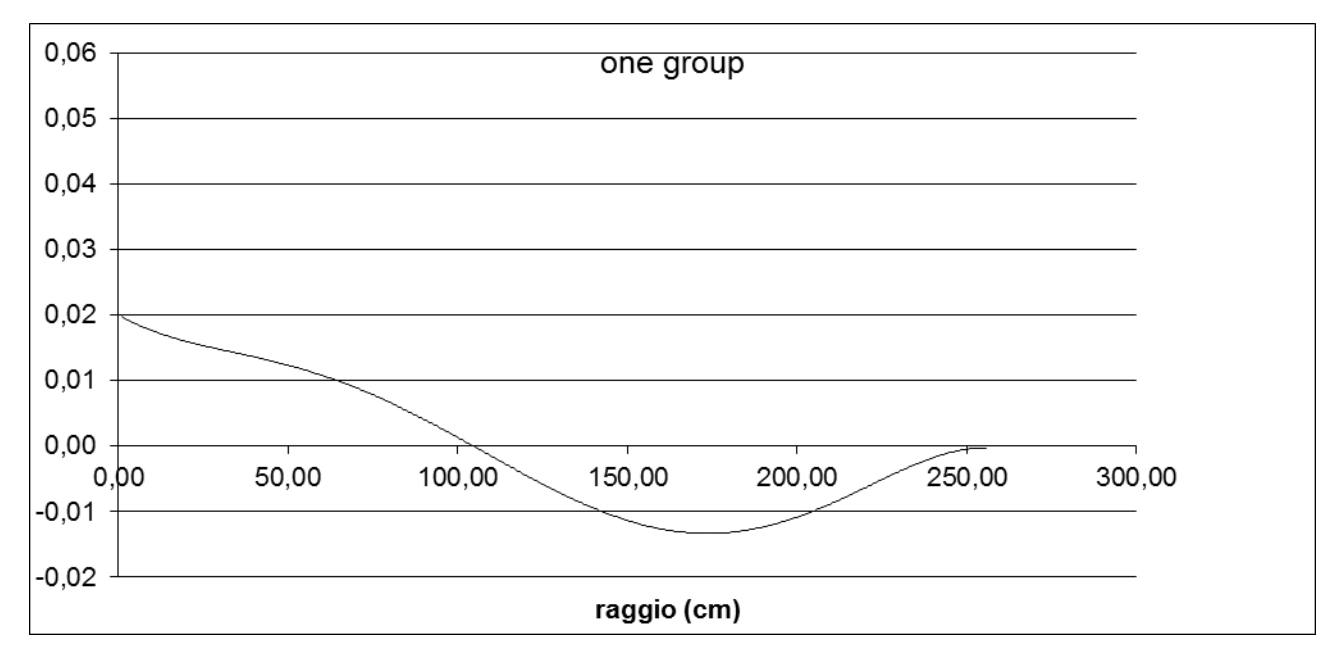

Fig. 7. Funzione importanza pesata con l'area della corona circolare di spessore unitario di raggio corrispondente a quello in cui la funzione è definita

## <span id="page-25-0"></span>**Appendice A. Metodi perturbativi**

La teoria delle perturbazioni rappresenta uno strumento importante per la determinazione dei coefficienti di sensibilità delle risposte (quantità integrali) di un dato sistema rispetto ai parametri che ne definiscono il modello fisico. Tali coefficienti di sensibilità sono necessari, oltre che per le analisi di progetto fisico, per studiare la propagazione degli errori, o imprecisioni, ad essi associati sui valori calcolati delle quantità integrali.

Nel seguito, viene presentata una breve descrizione della teoria classica delle perturbazioni (CPT) che interessano le variazioni dell'autovalore fondamentale, o coefficiente di moltiplicazione (keff). Viene quindi illustrata la sua generalizzazione riguardante qualsiasi tipo di risposta fisica (quantità integrale) del sistema considerato avvalendosi della cosiddetta teoria delle perturbazioni generalizzate (GPT).

Anche se molti degli argomenti qui descritti sono stati sviluppati in passato per problemi ingegneristici relativi ai reattori nucleari, la loro portata è del tutto generale. Per evidenziare questa generalità, nel seguito verrà preso in considerazione un generico sistema fisico descritto da un certo numero di parametri  $p_i$  ( $j = 1, 2, ..., J$ ) e da un campo vettoriale **f** di N componenti che obbedisce ad un equazione assegnata, cioè (in notazione vettoriale)

$$
\mathbf{m}(\mathbf{f} \mid \mathbf{p}) = \mathbf{0} \tag{A.1}
$$

Il vettore **f(θ,**t**)** descrive lo stato del sistema e dipende generalmente dalle coordinate nello spazio delle fasi **θ,** e dal tempo t. Il vettore **p** rappresenta l'insieme di tutti parametri J necessari per il calcolo (comprese le condizioni iniziali e i parametri che definiscono le condizioni al contorno). L'equazione (1) può essere vista come una equazione che può essere retta da operatori sia lineari che nonlineari.

#### <span id="page-25-1"></span>*A.1. Metodi CPT*

Supponiamo che l'equazione (1) rappresenti una equazione lineare omogenea che può essere scritta nella forma indipendente dal tempo

$$
\mathbf{A} \mathbf{f} + \lambda \mathbf{B} \mathbf{f} = \mathbf{0} \tag{A.2}
$$

dove  $A \in B$  rappresentano operatori lineari mentre  $\lambda$  è un valore diverso da zero, che consente soluzioni dell'equazione (2) e soddisfa date proprietà fisiche (per esempio, che **f** sia positiva nel dominio in cui il sistema è definito). Il valore  $\lambda$  corrisponde a quello che comunemente viene definito come l'autovalore.

Può essere di interesse poter stimare la variazione  $\delta \lambda$  di  $\lambda$ , dovuta a cambiamenti parametrici  $\delta p_j$  $(j = 1, 2, ..., J)$ . A questo scopo moltiplichiamo l'equazione (A.2) a sinistra per una funzione peso arbitraria **ψ(θ)** ed integriamo nello spazio delle fasi. Otteniamo facilmente

$$
\lambda = -\frac{<\psi, \mathbf{Af}>}{<\psi, \mathbf{Bf}>}
$$
 (A.3)

dove le parentesi < > denotano l'integrazione nello spazio delle fasi. Se perturbiamo i parametri di sistema p<sub>j</sub>, si avranno delle corrispondenti variazioni  $\delta f$ ,  $\delta A$  e  $\delta B$ . Al primo ordine, si avrà il cambiamento

$$
\delta\lambda = -\frac{\langle \psi, (\delta A f + A \delta f \rangle)}{\langle \psi, B f \rangle} + \frac{\langle \psi, A f \rangle}{\langle \psi, B f \rangle^2} \langle \psi, (\delta B f + B \delta f \rangle)
$$
  
= 
$$
-\frac{\langle \psi, (\delta A + \lambda \delta B) f \rangle}{\langle \psi, B f \rangle} + \frac{\langle \psi, (A + \lambda B) \delta f \rangle}{\langle \psi, B f \rangle}
$$
(A.4)

E' conveniente a questo punto introdurre il concetto di funzione aggiunta  $\phi^*$ , cioè tale che, se  $\psi = \phi^*$ , l'integrale  $\langle \psi, (A + \lambda B) \delta f \rangle$  a destra del secondo termine nel terzo membro dell'equazione (A.4) si annulli. La funzione aggiunta risulta obbedire all'equazione

$$
(\mathbf{A}^* + \lambda \mathbf{B}^*)\mathbf{\phi}^* = \mathbf{0} \tag{A.5}
$$

dove **\* A** e **\* B** sono ottenuti con l'inversione degli operatori **A** e **B**, rispettivamente, e l'inversione delle condizioni al contorno<sup>3</sup> relative alla funzione **f**. Possiamo quindi scrivere

-

<sup>&</sup>lt;sup>3</sup> Tali inversioni comportano, in particolare, la trasposizione degli element di operatori matriciali, il cmbio di segno dei gradienti do ordine dispari, scambiare gli indici nei kernel di trasferimento.

$$
\delta \lambda = -\frac{\langle \phi^*, (\delta \mathbf{A} + \lambda \delta \mathbf{B}) \mathbf{f} \rangle}{\langle \phi^*, \mathbf{B} \mathbf{f} \rangle} \tag{A.6}
$$

che corrisponde alla espressione perturbativa CPT. E' evidente il vantaggio di usarla nel caso si voglia calcolare variazioni dl relative ad una varietà di perturbazioni δp<sub>i</sub> cui δA e δB corrispondono. Infatti ciascun calcolo in cui venga usata l'equazione (6) implica delle integrazioni in termini di funzioni imperturbate, mentre un metodo di calcolo diretto implicherebbe di risolvere l'equazione (2) in relazione a ciascun parametro perturbato.

#### <span id="page-27-0"></span>*A.2. Metodi GPT*

Il concetto di importanza su cui la metodologia GPT è fondata può essere applicato a qualunque funzionale del flusso neutronico, per sistemi critici e non. Tale estensione dà luogo ai cosiddetti metodi perturbativi generalizzati (o GPT, per generalized perturbation theory), oggi largamente usati per l'analisi di sistemi. Nel seguito descriveremo questa metodologia, sempre utilizzando considerazioni di tipo euristico. Per tale motivo, la metodologia che descriveremo verrà più propriamente definita come metodologia HGPT (Heuristical GPT).

Con il metodo HGPT la funzione importanza è quindi definita in modo univoco in relazione ad una determinata risposta (misura) nel sistema lineare considerato, per esempio, una dose neutronica, la quantità di plutonio nel nocciolo alla fine del ciclo, la temperatura del refrigerante in uscita da un canale.

Il metodo HGPT è stato derivato inizialmente in relazione al campo lineare della densità neutronica in un mezzo diffondente. Quindi è stato esteso ad altri campi lineari. Per tutti questi campi, l'equazione che governa l'importanza è stata ottenuta direttamente imponendo che, in media, il contributo ad una determinata risposta (misura) fissata nel tempo e nello spazio da parte di una particella (un neutrone, un nuclide, un fonone), posta in un certo tempo e in un certo punto nello spazio delle fasi del sistema, si conservi fino al momento della misura stessa. Il contributo associato alla particella considerata, od alla sua progenie, se si tratta di un mezzo moltiplicante, viene indicato come *"importanza"*, e dipenderà generalmente dal tempo, posizione, velocità e direzione della particella cui essa è associata. Si stabilisce quindi il *"principio di conservazione dell'importanza"*.

Consideriamo la densità di un campo lineare di particelle rappresentato con il vettore **f** (per esempio, la densità neutronica in uno schema a gruppi) ed una risposta Q definita dall'integrale

$$
Q = \int_{t_0}^{t_F} <\mathbf{s}^+, \mathbf{f} > dt \equiv <<\mathbf{s}^+, \mathbf{f} >>, \tag{A.7}
$$

 $\int_{0.0}^{2.5} s^2 \cdot d\theta = \ll_5 s^4$ ,  $\pi \gg s$ . (A.7)<br>
una funzione assegnata. Le parentesi  $\ll$  > rappresentano l'integrazione nello spazio delle<br>
una funzione assegnata. Le parentesi  $\ll$  > rappresentano l'integrazione nello s dove **s** + è una funzione assegnata. Le parentesi < > rappresentano l'integrazione nello spazio delle fasi, mentre quelle doppie << >> anche nel tempo. Se si pesano tutte le particelle inserite nel sistema con l'importanza corrispondente (**f**\*), sommandole attraverso l'integrazione su tutto il sistema, si otterrà ovviamente la risposta stessa cui l'importanza è associata, cioè

$$
\langle \langle f^*, s \rangle \rangle = Q = \langle \langle s^+, f \rangle \rangle \tag{A.8}
$$

dove l'integrazione nel tempo copre l'intervallo in cui la sorgente è presente (in cui quindi generalmente è  $s\neq 0$ ), e quello in cui viene effettuata la misura (durante il quale generalmente è  $s^{\dagger} \neq 0$ ).

L'equazione (A.8) rappresenta una importante relazione di reciprocità (principio di conservazione dell'importanza).

Dai primi casi considerati nel campo neutronico sono state apprese le regole per determinare le equazioni che reggono la funzione importanza **f**\*, a partire dall'equazione relativa alla densità reale **f**. Tali regole, come vedremo meglio nel seguito, comportano:

- il cambiamento di segno delle derivate dispari,

- la trasposizione degli elementi di matrice (scambio di righe con colonne),
- l'inversione dell'ordine delle variazioni energetiche, angolari e spaziali,
- la sostituzione dei termini di sorgente **s** con **s** + .

Le prime tre operazioni verranno generalmente chiamate operazioni di "inversione degli operatori".

La metodologia HGPT è stata poi estesa ad ogni campo governato da operatori lineari per il quale le regole di reversione fossero note. In particolare, è stato esteso ad alcuni campi di funzioni derivate, ottenuti espandendo attorno ad una soluzione di partenza delle equazioni relative a campi non lineari, fra cui:

- il campo accoppiato delle densità dei neutroni e dei nuclidi, che interessa lo studio dell'evoluzione del nocciolo,
- il campo delle temperature, che interessa lo studio di sistemi termoidraulici.

#### <span id="page-29-0"></span>*A.2.1. Formulazione generale*

Consideriamo un sistema descritto da una funzione vettoriale **f ˆ** , retta dall'equazione

$$
\hat{\mathbf{m}}(\hat{\mathbf{f}} \mid \mathbf{p}) = 0 \tag{A.9}
$$

Il vettore  $\hat{\mathbf{f}}(\mathbf{q},t)$  dipende generalmente dal punto **q** nello spazio delle fasi e dal tempo t. Il vettore **p** rappresenta un set di parametri indipendenti p<sub>i</sub>  $(i=1,2,...,J)$  che definiscono completamente il sistema. Essi rappresentano costanti fisiche, condizioni iniziali, termini di sorgente, ecc. L'equazione (A.9) può essere vista come una equazione in forma vettoriale, con operatori lineari e/o non-lineari. Si assume che m sia derivabile secondo Frechet<sup>(4)</sup> rispetto alle variabili  $\hat{f}_n$  $(n=1,2,...,N).$ 

Consideriamo ora una risposta, o funzionale, Q data dall'espressione

$$
Q = \int_{t_0}^{t_F} \langle L(\hat{\mathbf{f}} \mid \mathbf{p}) \rangle dt = \langle L(\hat{\mathbf{f}} \mid \mathbf{p}) \rangle \rangle , \qquad (A.10)
$$

dove L è un dato funzionale di  $\hat{\mathbf{f}}$ , mentre t<sub>o</sub> e t<sub>F</sub> rappresentano dei limiti di tempo fissati. Cercheremo nel seguito una espressione che dia la variazione  $\delta Q$  della risposta Q in termini delle

$$
\frac{\overline{\partial}(\alpha f)}{\partial f} \equiv \frac{\overline{\partial}(grad f)}{\partial f} = grad
$$

Se, invece,  $\alpha = \int dx K(x)(\cdot)$ , si avrà

 $\overline{a}$ 

$$
\frac{\overline{\partial}(\alpha f)}{\partial f} = \frac{\overline{\partial}}{\partial f} \int dx K(x) f(x) = \int dx K(x) (\cdot).
$$

<sup>4</sup> La derivazione secondo Frechet è una derivazione formale che, applicata ad una espressione m funzione di una variabile f, dà come risultato un operatore lineare (definito come  $\frac{\partial}{\partial t}$ ). Essa coincide con la derivazione normale quando l'espressione cui è applicata è una espressione algebrica. Se indichiamo con  $\alpha$  un operatore che agisce su una funzione f, la derivata di Frechet di  $\alpha$ f rispetto ad f risulta  $\alpha$ . Per esempio, se  $\alpha = \text{grad}$ , si avrà

perturbazioni  $\delta p_i$  dei parametri del sistema. Verranno in particolare ottenute le espressioni della sensitività della risposta Q a ciascun parametro p<sup>j</sup> .

Per ridurre l'espressione (A.10) in quella, lineare, (A.7), introdurremo una variabile supplementare y, definita dalla equazione

$$
y = L(\hat{\mathbf{f}} \mid \mathbf{p}) \tag{A.11}
$$

e definiremo una funzione vettoriale di (N+1) componenti

$$
\mathbf{f} = \begin{vmatrix} \hat{\mathbf{f}} \\ \mathbf{y} \end{vmatrix} \tag{A.12}
$$

governata dall'equazione

$$
\mathbf{m}(\mathbf{f}|\mathbf{p}) = \begin{vmatrix} \hat{\mathbf{m}}(\hat{\mathbf{f}} \mid \mathbf{p}) \\ y - L(\hat{\mathbf{f}} \mid \mathbf{p}) \end{vmatrix} = \mathbf{0} \quad . \tag{A.13}
$$

Il funzionale Q definito dalla (A.10) può allora essere riscritto nella forma della (A.7), cioè,

$$
Q = \langle \langle s^+, f \rangle \rangle = \langle \langle 0 \quad 1 | \left| \frac{\hat{f}}{y} \right| \rangle \rangle, \tag{A.14}
$$

Secondo una estensione del metodo HGPT la (A.13), o la sua forma linearizzata trattandosi di un problema non lineare, è interpretata euristicamente come reggente un campo di (pseudo)-densità. Si potrà pertanto introdurre il concetto di importanza [denotata come **f**\*(**q**,t)], corrispondente al contributo ad un dato funzionale da parte di una (pseudo)-particella introdotta in **q** al tempo t.

Espandendo l'equazione(A.13) attorno ad una soluzione di riferimento, si avrà

$$
\mathbf{m}(\mathbf{f} \mid \mathbf{p}) = \sum_{j=1}^{J} \delta p_j \frac{d\mathbf{m}}{dp_j} + \dots
$$
  
= 
$$
\sum_{j=1}^{J} \delta p_j (\mathbf{H} \mathbf{f}_{j} + \mathbf{s}_j) + \dots = 0
$$
 (A.15)

dove

$$
\mathbf{f}_{j} = \frac{\mathrm{d}\mathbf{f}}{\mathrm{d}p_{j}}
$$
(A.16)  

$$
\mathbf{s}_{j} = \frac{\partial \mathbf{m}}{\partial q_{j}}
$$
(A.17)

$$
\mathbf{s}_{j} = \frac{1}{\partial \mathbf{p}_{j}} \tag{A.17}
$$

sono dei termini di sorgente e le funzioni derivate, rispettivamente, e dove H rappresenta l'operatore (lineare) Jacobiano

$$
H = \frac{\overline{\partial}m}{\partial f} = \begin{vmatrix} \overline{\partial}m_1 & \dots & \overline{\partial}m_1 \\ \overline{\partial}f_1 & \dots & \overline{\partial}f_{N+1} \\ \vdots & \vdots & \vdots \\ \overline{\partial}m_{N+1} & \dots & \overline{\partial}m_{N+1} \\ \overline{\partial}f_1 & \dots & \overline{\partial}f_{N+1} \end{vmatrix},
$$
(A.18)

avendo indicato con  $\overline{\partial}/\partial f_n$  la derivata di Frechet.

Poiché nell'equazione (A.15) i parametri  $p_j$ , e quindi le loro variazioni  $\delta p_j$ , sono state assunte indipendenti gli uni dagli altri, ne segue che deve essere soddisfatta l'equazione

$$
H f_{j} + s_{j} = 0
$$
 (j=1,2,...,J) (A.19)

Questa equazione governa le funzioni derivate **f** /j. Si assume che i termini di sorgente che appaiono in queste equazioni tengano conto anche delle condizioni iniziali, eventualmente con opportune funzioni di tipo delta.

#### Consideriamo ora i funzionali

$$
Q_j = \langle \langle \mathbf{s}^+, \mathbf{f} \rangle_j \rangle \rangle \tag{A.20}
$$

con  $\mathbf{s}^+$  =  $\begin{bmatrix} \mathbf{0} \\ 1 \end{bmatrix}$  $\frac{1}{1}$  [v. equazione (A.14)], lineare rispetto alle funzioni **f**<sub>/j</sub>, governate dalla (A.19).

Si verifica facilmente che l'importanza associata a questi funzionali soddisfa l'equazione lineare, indipendente dagli indici j,

$$
\mathbf{H}^* \mathbf{f}^* + \mathbf{s}^+ = 0 \tag{A.21}
$$

Dove H\* è ottenuta mediante inversione dell'operatore H. Possiamo quindi scrivere, ricordando la relazione di reciprocità (A.8),

$$
Q_j = \langle \mathbf{f}^*, \mathbf{s}_j \rangle \tag{A.22}
$$

con **s**<sup>j</sup> data dalla (A.17). L'espressione perturbativa può essere quindi scritta, al primo ordine,

$$
\delta Q = \sum_{j=1}^{J} \frac{\partial Q}{\partial p_j} \delta p_j + \sum_{j=1}^{J} \delta p_j \ll f^*, \frac{\partial m}{\partial p_j} \gg \tag{A.23}
$$

Il primo termine al secondo membro corrisponde al cosiddetto termine diretto, mentre il secondo termine a quello indiretto. Quest'ultimo tiene conto dell'effetto della variazione della densità **f** sulla risposta.

Può capitare, in certe circostanze, che uno o più componenti (per esempio, f<sub>2</sub>) del vettore f non dipendano da una data coordinata spazio-temporale (per esempio, x). Consistentemente con l'interpretazione delle componenti di **f** come (pseudo)-densità, e senza alterazione dei termini del problema, questa, o queste variabili possono essere interpretate inoltre come valori integrali (per esempio, medie rispetto ad x) e quindi sostituite con espressioni in cui compaiono operatori del tipo

$$
\frac{\langle \cdot \rangle}{V_x} \equiv \langle \cdot \rangle_x \tag{A.24}
$$

(o semplicemente < · >), applicati a variabili [per esempio,  $\tilde{f}_2(x)$ ], tali che, nell'esempio considerato,

$$
f_2 = \frac{\tilde{f}_2(x)}{V_x} = \tilde{f}_2 >_x, \tag{A.25}
$$

(o semplicemente il valore integrale  $\langle \tilde{f}_2(x) \rangle$ ). Le variabili così estese saranno quindi funzione di tutte le coordinate in cui è generalmente definito il campo vettoriale **f**. Di esse interessa solo la quantità integrale, non essendo di esse richiesta alcun'altra specificazione.

Questa regola viene chiamata "complementazione della dipendenza dalle coordinate". Il suo uso è alle volte richiesto nella metodologia HGPT per ottenere gli operatori corretti che governano la funzione importanza.

#### <span id="page-33-0"></span>*A.2.2. Applicazione dei metodi HGPT a problemi di controllo*

In generale, durante la vita del reattore, viene considerato un metodo quasistatico in cui i processi di evoluzione dei nuclidi, a breve termine (ore, o giorni) per quanto riguarda gli studi degli effetti dovuti all'avvelenamento da xeno, a lungo termine (mesi, o anni) per quanto riguarda l'evoluzione del combustibile, sono considerati lenti rispetto alla vita media dei neutroni, sicché la derivata del flusso rispetto al tempo è posta eguale a zero. In tutti questi casi è introdotta una variabile (intensiva, cioè dipendente solo dal tempo) di controllo (per esempio, la densità media del boro solubile nel refrigerante) in modo da conservare la storia fissata della potenza complessiva.

Ci limiteremo quindi a considerare sistemi nello stato critico stazionario. Per questi sono di interesse rapporti di funzionali del tipo:

$$
R = \frac{Q_1}{Q_2} = \frac{\langle \mathbf{h}_1^+, \mathbf{n} \rangle}{\langle \mathbf{h}_2^+, \mathbf{n} \rangle}
$$
(A.26)

dove  $h_1^{\dagger}(\mathbf{r})$  $h_1^+({\bf r})$  e  $h_2^+({\bf r})$ 2 sono funzioni date del posto, mentre **n**(**r**) è la densità neutronica governata dall'equazione (che assumeremo lineare)

$$
B(\rho|\mathbf{p})\mathbf{n} = 0 \qquad (B = A + F) \tag{A.27}
$$

Il vettore **p** rappresenta i parametri  $p_i$  (j=1,2,...,J) che definiscono il sistema, mentre  $\rho$  è una variabile intensiva di controllo, tale da mantenere costante la potenza W. Ciò si traduce nella condizione

$$
\langle \mathbf{s_f}, \mathbf{n} \rangle \cdot \mathbf{W} = 0 \,, \tag{A.28}
$$

essendo *s*<sub>f</sub> il vettore delle sezioni d'urto macroscopiche di fissione moltiplicate per le unità di energia per fissione.

Seguendo la procedura definita precedentemente, in particolare la regola della complementazione delle coordinate, sicché < $\tilde{\rho}$  > sostituisce  $\rho$ , possiamo considerare il campo esteso

$$
\mathbf{f} = \begin{vmatrix} \mathbf{n} \\ \tilde{\mathbf{p}} \\ \tilde{\mathbf{y}} \end{vmatrix},\tag{A.29}
$$

governato dall'equazione

$$
\mathbf{m}(\mathbf{f}|\mathbf{p}) = \begin{vmatrix} B(\tilde{\rho})\mathbf{n} \\ <\mathbf{s}_{\mathrm{f}}, \mathbf{n} > -\mathbf{W} \\ <\tilde{\mathbf{y}} > -\frac{<\mathbf{h}_{\mathrm{1}}^{+}, \mathbf{n} >}{<\mathbf{h}_{\mathrm{2}}^{+}, \mathbf{n} >}\end{vmatrix} = \mathbf{0}
$$
 (A.30)

Ponendo

$$
\mathbf{g}^{+} = \frac{\mathbf{h}_{1}^{+}}{\mathbf{Q}_{1}} - \frac{\mathbf{h}_{2}^{+}}{\mathbf{Q}_{2}} ,
$$
 (A.31)

 $e < \tilde{\rho} >$ in luogo di  $\rho$ , le funzioni derivate

$$
\mathbf{f}_{ij} = \begin{vmatrix} \mathbf{n}_{ij} \\ \tilde{\mathbf{p}}_{ij} \\ \tilde{\mathbf{y}}_{ij} \end{vmatrix}
$$
 (A.32)

risultano soddisfare l'equazione

$$
\begin{vmatrix}\nB & \frac{\partial B}{\partial \rho} \mathbf{n} \langle \cdot \rangle & 0 \\
\langle \mathbf{s}_f, (\cdot) \rangle & 0 & 0 \\
-R \langle \mathbf{g}^+, (\cdot) \rangle & 0 & \langle \cdot \rangle \left| \frac{\partial \mathbf{n}}{\partial y_j} \right| + \left| \frac{\partial \mathbf{n}}{\partial y_j} \mathbf{n} \right| = \mathbf{0}. \n\end{vmatrix} = 0.
$$
\n(A.33)

Essendo retta dall'operatore B, cioè dallo stesso operatore che regge la densità **n**, il termine di sorgente dell'equazione che governa la funzione derivata **n**/j , affinchè questa abbia soluzioni finite, deve essere vuoto del modo fondamentale, vale a dire, deve soddisfare la condizione:

$$
\langle \phi^* \rangle \left( \frac{\partial \mathbf{B}}{\partial \mathbf{p}_j} + \rho_{ij} \frac{\partial \mathbf{B}}{\partial \rho} \right) \mathbf{n} \rangle = 0 \tag{A.34}
$$

da cui si ha che

$$
\rho_{ij} = -\frac{\langle \phi^*, \frac{\partial B}{\partial p_j} \mathbf{n} \rangle}{\langle \phi^*, \frac{\partial B}{\partial \rho} \mathbf{n} \rangle} \tag{A.35}
$$

La funzione importanza, così come l'abbiamo definita, è una funzione che dipende generalmente dal tempo, anche se la funzione reale può risultare, come nel caso considerato, stazionaria. Nel derivare la funzione relativa all'importanza con le regole di reversione già considerate, occorrerà ripristinare l'operatore di derivazione rispetto al tempo nell'equazione (A.33), per conformità con il

caso generale. Inoltre, la risposta (A.26) dovrà porsi nella forma (A.7) per poter ottenere le sorgenti corrette della funzione importanza. Essendo  $<$   $\mathbf{h}^+_{1}$ , n  $>$  $\langle \tilde{y}\rangle = \frac{\langle \mathbf{h}_1^{\dagger}, \mathbf{n}\rangle}{\langle \mathbf{h}^{\dagger}, \mathbf{n}\rangle}$  $^{+}$  $\mathbf{h}_1^+,\mathbf{n}$  $\tilde{\mathbf{v}}$  >  $\sim$   $\frac{\mathbf{h}_1^+$ , n 1  $\widetilde{y} = \frac{\sum \mathbf{n}_1, \mathbf{n} >}{y}$ , potremo scrivere

$$
Q = \int_{t_0}^{t_F} <\tilde{y} > \delta(t - t')dt \equiv \ll |0 \quad 0 \quad \delta(t - t')| \frac{\ln \left| \frac{\delta(t - t')}{\delta(t')} \right|}{\tilde{y}} \ll 1.36)
$$

essendo t' un tempo entro l'intervallo  $(t_0,t_F)$  in cui il sistema viene considerato.

Il funzionale Q<sup>j</sup> associato alla funzione derivata sarà

$$
Q_{j} = \int_{t_{0}}^{t_{F}} <\widetilde{y}_{j} \, \gg\delta(t-t')dt \equiv <<\begin{vmatrix} \mathbf{n}_{j} \\ \mathbf{0} \\ 0 \end{vmatrix} \approx \begin{vmatrix} \mathbf{n}_{j} \\ \widetilde{p}_{j} \\ \widetilde{y}_{j} \end{vmatrix} > \tag{A.37}
$$

Usando le regole di reversione degli operatori, la funzione importanza

$$
\mathbf{f}^* = \begin{vmatrix} \mathbf{n}^* \\ \tilde{\mathbf{p}}^* \\ \tilde{\mathbf{y}}^* \end{vmatrix}
$$
 (A.38)

obbedirà l'equazione

$$
\begin{vmatrix}\n\left(\frac{\partial}{\partial t} + B\right) & s_{f} < \cdot > -Rg^{+} < \cdot > \\
\left| \frac{\partial B^{*}}{\partial \rho}(t) > 0 & 0 & 0 \\
0 & 0 & < \cdot > \end{vmatrix} \begin{vmatrix} n^{*} \\ \widetilde{\rho}^{*} \\ \widetilde{y}^{*} \end{vmatrix} + \begin{vmatrix} 0 \\ 0 \\ 0 \\ \delta(t - t') \end{vmatrix} = 0.
$$
\n(A.39)

Dalla terza equazione (relativa a  $\tilde{y}^*$ ) si ha:

$$
\langle \tilde{y}^* \rangle = -\delta(t - t') \tag{A.40}
$$

sicché la prima equazione (relativa a  $\mathbf{n}^*$ ) può essere scritta, ponendo  $\rho^*$  in luogo di  $\langle \tilde{\rho}^* \rangle$ 

$$
-\frac{\partial \mathbf{n}^*}{\partial t} = \mathbf{B}^\circ \mathbf{n}^* + \mathbf{R} \mathbf{g}^+ \delta(t - t') + \mathbf{s}_f \rho^* \tag{A.41}
$$

Integrando rispetto al tempo tra  $t_0$  e t'+ $\varepsilon$ , e ricordando che, per la definizione di importanza,  $\mathbf{n}^*(t^{\dagger}+\varepsilon)=0$ , se definiamo la funzione

$$
\mathbf{\Psi}_{t_0}^* = \int_{t_0}^{t^*+\epsilon} \mathbf{n}^* dt
$$
 (A.42)

si ottiene

$$
\mathbf{n}^*(t_0) = B^* \mathbf{\psi}_{t_0}^* + R \mathbf{g}^+ + \mathbf{s}_f \int_{t_0}^{t^* + \varepsilon} \rho^* dt
$$
 (A.43)

((-1)<br>
(A-40)<br>
particular (relativa a n<sup>2</sup>) pair esserte scritta, ponenda p<sup>2</sup> in laogo di  $\leq \overline{p}^2 \leq$ <br>
n<sup>2</sup> + **Rg**  $\geq 8(1-1) + s_1\rho^2$ <br>
n<sup>2</sup> + **Rg**  $\geq 8(1-1) + s_1\rho^2$ <br>
(A-41)<br>
to all tempo tra t<sub>o</sub> c i<sup>+</sup>+c<sub>c</sub>, Assumendo che t<sub>o</sub> sia asintoticamente distante da t',  $\mathbf{n}^*(t_0)$  tenderà a zero. Infatti, il contributo di una particella inserita in tempi negativi molto distanti da t' non influisce sulla forma del flusso **n**(t') [o della corrispondente funzione derivata  $\mathbf{n}_{j}(t')$ ]<sup>(5)</sup> e darà quindi un contributo nullo alla quantità y (o alla sua derivata  $y_{ij}$ <sup>66</sup>. Ricordando il significato di importanza risulterà quindi  $\mathbf{n}^*(t_0) = 0$ .

Se definiamo la funzione

-

$$
\psi^* = \lim_{t_0 \to -\infty} \int_{t_0}^{t^* + \epsilon} \mathbf{n}^* dt , \qquad (A.44)
$$

$$
\delta Q_j = \delta y_{j} \Big|_{t=t_0} = a < \mathbf{n}, \mathbf{g}^+ > \Big|_{t=t_0} = a < \mathbf{n}, \left( \frac{\mathbf{h}_1^+}{\langle \mathbf{n}, \mathbf{h}_1^+ \rangle} - \frac{\mathbf{h}_2^+}{\langle \mathbf{n}, \mathbf{h}_2^+ \rangle} \right) > \Big|_{t=t_0} = 0.
$$

<sup>&</sup>lt;sup>5</sup> In realtà la funzione derivata  $n_{j}$ , ottenuta dalla soluzione della (A.33), è data dalla somma delle soluzione della parte omogenea, cioè **n**, più una soluzione particolare, associata al termine di sorgente. Una particella inserita a tempi negativi asintoticamente lontani da t' influirà solo sulla componente omogenea, quindi le variazioni  $\delta$ **n** e  $\delta$ **n**<sub>/j</sub> saranno identiche, ed eguali ad *a***n**, *a* essendo un coefficiente scalare.

<sup>&</sup>lt;sup>6</sup> Ciò si deduce ricordando l'espressione di y<sub>/i</sub>, data dalla (A.31), per cui l'introduzione di una particella a tempi negativi asintoticamente distanti da t<sub>o</sub> produce una variazione nulla. Infatti,, *a* essendo una costante,

essa soddisferà l'equazione

$$
B^* \psi^* + R g^+ + s_f \int_{t_0}^{t^* + \epsilon} \rho^* dt = 0.
$$
 (A.45)

Moltiplicando a sinistra per **n**, integrando, ricordando che  $\langle n, B^* \psi^* \rangle = \langle n, Rg^* \rangle = 0$ , e che s<sub>f</sub> ed **n** sono quantità positive, si ottiene,

$$
\int_{t_0}^{t'+\varepsilon} \rho^* dt = 0. \tag{A46}
$$

L'equazione che regge  $\psi^*$  sarà, in definitiva,

 $\overline{a}$ 

$$
\mathbf{B}^* \mathbf{w}^* + \mathbf{R} \mathbf{g}^+ = 0 \tag{A.47}
$$

L'espressione perturbativa relativa ad R si può quindi scrivere [cfr. (A.23)],

$$
\delta R = R < \delta g^+, n > + \langle \psi^*, \delta B n \rangle. \tag{A.48}
$$

La soluzione generale della (A.40) è data dalla somma della soluzione della equazione omogenea corrispondente più una soluzione particolare, cioè

$$
\mathbf{\Psi}^* = \mathbf{\Psi}_{\text{part}}^* + \alpha \mathbf{\Phi}^* \tag{A.49}
$$

essendo  $\alpha$  un coefficiente arbitrario, mentre  $\phi^*$  è il flusso aggiunto convenzionale già incontrato, che obbedisce all'equazione

$$
\mathbf{B}^* \mathbf{\phi}^* = \mathbf{0} \,. \tag{A.50}
$$

La seconda equazione del sistema (A.39) corrisponde ad una condizione di ortogonalità cui deve soddisfare la funzione **n**\*, e quindi anche la **\* ψ** , cioè

$$
\langle \psi^*, \frac{\partial \mathbf{B}}{\partial \rho} \mathbf{n} \rangle = 0 \quad . \tag{A.51}
$$

Sostituendo l'espressione di  $\psi^*$  data dalla (A.49), si ottiene

$$
\alpha = -\frac{\langle \psi_{\text{part}}^* \frac{\partial \mathbf{B}}{\partial \rho} \mathbf{n} \rangle}{\langle \phi^* \frac{\partial \mathbf{B}}{\partial \rho} \mathbf{n} \rangle} \tag{A.52}
$$

La soluzione cercata della funzione importanza associata ai neutroni sarà quindi

$$
\mathbf{n}^* = \mathbf{n}_{part}^* - \frac{\langle \mathbf{\psi}_{part}^* \frac{\partial \mathbf{B}}{\partial \rho} \mathbf{n} \rangle}{\langle \mathbf{\phi}^* \frac{\partial \mathbf{B}}{\partial \rho} \mathbf{n} \rangle} \mathbf{\phi}^* \quad . \tag{A.53}
$$

La metodologia perturbativa HGPT consente di analizzare parametricamente quantità definite come rapporti di attività, in particolare tassi di fissione, rapporti di conversione, ecc.

Data la simmetria tra flusso neutronico e flusso aggiunto, possiamo estendere la metodologia perturbativa relativa a rapporti di funzionali lineari rispetto al flusso (o densità) reale, anche a rapporti bilineari rispetto ai flussi reale ed aggiunto, quali i coefficienti di reattività, come illustrato nel seguito.

Se definiamo una quantità

$$
Z = \frac{T_1}{T_2} = \frac{\langle \phi^* G_1 \mathbf{n} \rangle}{\langle \phi^* G_2 \mathbf{n} \rangle}
$$
(A.54)

si otterrà l'espressione perturbativa

$$
\delta Z = Z \langle \phi^* \delta L, \mathbf{n} \rangle + \langle \psi^*, \delta B \mathbf{n} \rangle + \langle \phi^*, \delta B \psi \rangle, \tag{A.55}
$$

dove

$$
L = \frac{G_1}{T_1} - \frac{G_2}{T_2}
$$

e le funzioni  $\psi^*$  e  $\psi$  soddisfano le equazioni

$$
\mathbf{B}^* \mathbf{\psi}^* + \mathbf{Z} \mathbf{L}^* \mathbf{\phi}^* = 0 \tag{A.56}
$$

$$
B\psi + ZLn = 0, \tag{A.57}
$$

Mentre la funzione  $\psi^*$  soddisfa la condizione di ortogonalità (A.51), la funzione  $\psi$  risulta soddisfare la condizione

$$
\langle \phi^*, \frac{\partial \mathbf{B}}{\partial \rho} \psi \rangle = 0 \tag{A.58}
$$

Nel caso in cui il criterio di *"reset"* della criticità corrisponda ad un coefficiente  $(\lambda)$  della sorgente di fissione (F**n**), le condizioni di ortogonalità (A.59) e (A.58) diventano

$$
\langle \psi^*, \mathbf{F} \mathbf{n} \rangle = 0 \tag{A.59}
$$

$$
\langle \phi^*, F\psi \rangle = 0 \tag{A.60}
$$

Queste condizioni sono generalmente usate per i calcoli perturbativi generalizzati, anche se in alcuni casi in cui il reset reale della criticità va tenuto in conto, allorchè le quantita in studio dipendano della variazione spazio-energetica del flusso neutronico determinata dallo stesso reset (come nel caso di controlli localizzati, per esempio, con barre di regolazione).

D'altra parte le condizioni di ortogonalità (A.59) e (A.60), necessarie per l'integrazione delle funzioni importanza, sono di più agevole utilizzo rispetto a quelli, generali, date dalle (A.51) e (A.58). Pertanto, anche per il caso generale, conviene utilizzare i primi, più agevoli criteri, relativi al cosiddetto  $\lambda$ -reset, già inseriti nella maggioranza dei codici predisposti per queste tecniche perturbative, ed alla fine tenere conto del reset reale attraverso l'espressione (A.53), in cui si assume il risultato della prima integrazione come soluzione particolare  $\mathbf{n}_{part}^*$ .

## <span id="page-42-0"></span>**Appendice B. Metodi di inferenza statistica**

Consideriamo un numero L di quantità integrali, o risposte,  $Q_\ell$  relative ad uno dato sistema e un set di J parametri p<sub>j</sub> soggetti a perturbazione. Assumiamo che in relazione a queste quantità Q<sub>l</sub> e parametri p<sub>i</sub> siano disponibili corrispondenti valori sperimentali  $Q_{\ell}^{ex}$  e valori sperimentali, o altrimenti coerentemente determinati,  $p_i^{ex}$  $p_j^{ex}$ , assieme alle stime delle loro incertezze, eventualmente attraverso un matrice di dispersione assegnata.

Se  $Q_{\ell}$  e p<sub>j</sub> rappresentano valori veri, le quantità  $Q_{\ell}$  possono essere espresse come funzioni dei parametri p<sub>j</sub>, cioè

$$
\mathbf{Q}_{\ell} = \mathbf{Q}_{\ell}(\mathbf{p}_1, \mathbf{p}_2, \dots, \mathbf{p}_J). \tag{B.1}
$$

Se assumiamo un determinato set di valori p<sub>o,j</sub> prossimi a quelli veri p<sub>j</sub>, possiamo espandere l'equazione (B.1). Trascurando termini superiori al primo ordine, si avrà

$$
Q_{\ell} = Q_{\ell}(p_{o,1}, p_{o,2}, ..., p_{o,J}) + \sum_{j=1}^{J} \frac{dQ_{\ell}}{dp_j}(p_j - p_{o,j})
$$
 (B.2)

Le quantità Q<sub>l</sub> calcolate sulla base dei valori dei parametri p<sub>o, j</sub> saranno denotate Q $_{\ell}^{\rm cal}$  , cioè

$$
Q_{\ell}^{cal} \equiv Q_{\ell}(p_{o,1}, p_{o,2}, ..., p_{o,J}) \qquad (\ell = 1, 2, ..., L) \qquad (B.3)
$$

Definiamo le quantità

$$
y_j = \frac{p_j - p_{o,j}}{p_{o,j}}
$$
 (j = 1,2,...,J) (B.4)

$$
y_{J+\ell} = \frac{Q_{\ell} - Q_{\ell}^{cal}}{Q_{\ell}^{cal}} \qquad (\ell = 1, 2, ..., L)
$$
 (B.5)

$$
\mathbf{s}_{\ell,j} = \frac{\mathbf{p}_{\mathrm{o},j}}{\mathbf{Q}_{\ell}^{\mathrm{cal}}} \frac{\partial \mathbf{Q}_{\ell}}{\partial \mathbf{p}_{j}}
$$
(\ell = 1,2,...,L; j = 1,2,...,J) (B.6)

dove i coefficienti di sensitività s<sub>l, j</sub> sono calcolati attraverso i metodi GPT.

Introduciamo i vettori

$$
\mathbf{y}_{p} = \begin{vmatrix} \mathbf{y}_{1} \\ \mathbf{\vdots} \\ \mathbf{y}_{J} \end{vmatrix}, \qquad \mathbf{y}_{Q} = \begin{vmatrix} \mathbf{y}_{J+1} \\ \mathbf{\vdots} \\ \mathbf{y}_{J^{*}L} \end{vmatrix}, \qquad \mathbf{y} = \begin{vmatrix} \mathbf{y}_{p} \\ \mathbf{y}_{Q} \end{vmatrix}
$$
 (B.7)

e la matrice

 $\overline{a}$ 

$$
\mathbf{W} = \left| \mathbf{S} - \mathbf{U} \right| \tag{B.8}
$$

dove **U** è una matrice unitaria LxL, mentre con **S** indichiamo la matrice di sensitività

$$
\mathbf{S} = \begin{vmatrix} s_{1,1} & s_{1,2} & \dots & s_{1,J} \\ s_{2,1} & s_{2,2} & \dots & s_{2,J} \\ \dots & \dots & \dots & \dots \\ s_{L,1} & s_{L,2} & \dots & s_{L,J} \end{vmatrix}
$$
 (B.9)

L'equazione (B.2) potrà quindi scriversi nella forma vettoriale

$$
Wy = 0 \tag{B.10}
$$

Con questo metodo ci si propone di ottenere la miglior stima dei parametri p sulla base dell'informazione sperimentale disponibile che possiamo definire associata alle quantità

$$
y_j^{ex} = \frac{p_j^{ex} - p_{o,j}}{p_{o,j}} \qquad (j=1,2,...,J)^7
$$
 (B.11)

<sup>7</sup> I valori indicati con  $p_j^{ex}$  possono essere ottenuti sia in via sperimentale, sia attraverso modelli teorici, o altre ipotesi.

$$
y_{J+\ell}^{ex} = \frac{Q_{\ell}^{ex} - Q_{\ell}^{cal}}{Q_{\ell}^{cal}} \qquad (\ell = 1, 2, ..., L)
$$
 (B.12)

dove  $Q_{\ell}^{ex}$  sono i valori integrali ottenuti sperimentalmente, mentre  $p_j^{ex}$  sono i valori, da cui i primi dipendono, che possono essere ottenuti sia sperimentalmente, sia attraverso modelli teorici, o altre ipotesi<sup>8</sup>.

Alle quantità  $Q_{\ell}^{ex}$  e  $p_j^{ex}$  vengono generalmente associate stime di errori, o incertezze, rappresentate da matrici di dispersione (o di varianza/covarianza) C<sub>Q</sub> e C<sub>p</sub>, rispettivamente<sup>9</sup>. Si potrà quindi scrivere la matrice di dispersione di entrambi le quantità:

$$
\mathbf{C} = \begin{vmatrix} \mathbf{C}_{\mathbf{p}} & \mathbf{0} \\ \mathbf{0} & \mathbf{C}_{\mathbf{Q}} \end{vmatrix}
$$
 (B.13)

in cui il generico elemento c<sub>ik</sub> è il valore atteso:

$$
c_{ik} = E \Big| (y_i^{ex} - y_i)(y_k^{ex} - y_k) \Big|
$$
 (B.14)

La funzione di verosimiglianza per il vettore **y** sarà in questo caso definita dall'espressione

$$
L(\mathbf{y} \mid \mathbf{y}^{\text{ex}}) = \frac{1}{(2\pi)^{(L+1)/2} \det \mathbf{C}_y} \exp \left[ -\frac{1}{2} (\mathbf{y}^{\text{ex}} - \mathbf{y})^{\text{T}} \mathbf{C}_y^{-1} (\mathbf{y}^{\text{ex}} - \mathbf{y}) \right].
$$
 (B.15)

<sup>8</sup> Nell'ambito del metodo di inferenza Bayesiana, le quantità  $p_j^{ex}$  vengono associate all'informazione cosiddetta 'a priori', mentre le quantità  $Q_{\ell}^{ex}$  vengono generalmente associate a quella 'a posteriori'.

<sup>9</sup> Assunti errori/incertezze associate ai parametri di sistema  $p_i$  (1, 2, ..., J), definite dai valori aspettati

$$
c_{ji} = E \Big| (p_j^{ex} - p_j)(p_i^{ex} - p_i) \Big| ,
$$

 $\overline{a}$ 

la corrispondente matrice (simmetrica) di varianza-covarianza risulta

$$
\mathbf{C}_{\mathrm{p}} = \begin{vmatrix} c_{11} & c_{12} & \cdots & c_{1J} \\ c_{21} & c_{22} & \cdots & c_{2J} \\ \cdots & \cdots & \cdots & \cdots \\ c_{J1} & c_{J2} & \cdots & c_{JJ} \end{vmatrix}.
$$

Questa funzione risulta massima, e quindi corrispondente ai valori di **y** più probabili, se verrà scelto uno stimatore **y ~** di **y** tale che il prodotto

$$
(\mathbf{y}^{\text{ex}} - \mathbf{y})^{\text{T}} \mathbf{C}_{\text{y}}^{-1} (\mathbf{y}^{\text{ex}} - \mathbf{y}) = \text{minimum}
$$
 (B.16)

con i vincoli

-

$$
\mathbf{W}\widetilde{\mathbf{y}} = \mathbf{0} \tag{B.17}
$$

#### <span id="page-45-0"></span>*B.1. Metodo di riduzione mediante i moltiplicatori di Lagrange*

Il vettore  $\tilde{\mathbf{y}}$ , e quindi  $\tilde{\mathbf{y}}_p$  ed  $\tilde{\mathbf{y}}_Q$ , possono essere ottenuti mediante il metodo dei moltiplicatori di Lagrange [8]. Si ottengono così le stime

$$
\widetilde{\mathbf{y}} = \mathbf{y}^{ex} + \mathbf{C}_p \mathbf{W}^{\mathrm{T}} (\mathbf{W} \mathbf{C}_y \mathbf{W}^{\mathrm{T}})^{-1} \mathbf{W} \mathbf{y}^{ex}
$$
 (B.18)

ed in particolare, per quanto riguarda le stime  $\tilde{\textbf{y}}_{\text{p}}$ ,

$$
\widetilde{\mathbf{y}}_{p} = \mathbf{y}_{p}^{ex} + \mathbf{C}_{p} \mathbf{S}^{T} (\mathbf{C}_{Q} + \mathbf{S} \mathbf{C}_{p} \mathbf{S}^{T})^{-1} (\mathbf{y}_{Q}^{ex} - \mathbf{S} \mathbf{y}_{p}^{ex}).
$$
\n(B.19)

Se i valori di partenza che definiscono il vettore p<sub>o</sub> sono assunti numericamente coincidenti con quelli che definiscono il vettore  $\mathbf{p}^{\text{ex}}$ , dalla (B.11) si ha  $\mathbf{y}_{p}^{\text{ex}} = \mathbf{0}$  $p_p^{\text{ex}} = 0$  e quindi l'equazione (B.19) si riduce a

$$
\widetilde{\mathbf{y}}_{p} = \mathbf{C}_{p} \mathbf{S}^{T} (\mathbf{C}_{Q} + \mathbf{S} \mathbf{C}_{p} \mathbf{S}^{T})^{-1} \mathbf{y}_{Q}^{\text{ex}}
$$
(B.20)

La matrice di dispersione degli errori associati alle quantità  $\widetilde{\mathbf{y}}_{\text{p}}$ risulta infine

$$
\tilde{\mathbf{C}}_p = \mathbf{C}_p - \mathbf{C}_p \mathbf{S}^{\mathrm{T}} (\mathbf{C}_Q + \mathbf{S} \mathbf{C}_p \mathbf{S}^{\mathrm{T}})^{-1} \mathbf{S} \mathbf{C}_p.
$$
 (B.21)

In modo del tutto analogo si definisce la matrice di dispersione C<sub>Q</sub> associata alle quantità integrali.

#### <span id="page-46-0"></span>*B.2. Metodo di riduzione per elementi*

Nel metodo di riduzione mediante i moltiplicatori di Lagrange la matrice da invertire che compare nelle equazioni (B.20) e (B.21), cioè  $(C_Q + SC_pS^T)$ , ha le dimensioni date dal numero di quantità integrali, cioè LxL. Nel caso in cui il numero delle quantità integrali, L, sia maggiore di quello dei parametri considerati conviene usare un metodo alternativo equivalente, detto metodo per elementi, [8]. Questo metodo deve essere in ogni caso usato quando la matrice di dispersione **C**<sup>p</sup> sia indefinita e quindi il suo inverso presenti delle singolarità. Secondo questo metodo l'espressione corrispondente alla (B.19) è la seguente

$$
\widetilde{\mathbf{y}}_{p} = (\mathbf{S}^{T} \mathbf{C}_{Q}^{-1} \mathbf{S} + \mathbf{C}_{p}^{-1})^{-1} (\mathbf{C}_{p}^{-1} \mathbf{y}_{p}^{ex} + \mathbf{S}^{T} \mathbf{C}_{Q}^{-1} \mathbf{y}_{Q}^{ex})
$$
(B.22)

e nel caso in cui si possa assumere che  $y_n^{ex} = 0$  $_{\rm p}^{\rm ex}$  = 0,

$$
\widetilde{\mathbf{y}}_{\mathbf{p}} = (\mathbf{S}^{\mathrm{T}} \mathbf{C}_{\mathbf{Q}}^{-1} \mathbf{S} + \mathbf{C}_{\mathbf{p}}^{-1})^{-1} \mathbf{S}^{\mathrm{T}} \mathbf{C}_{\mathbf{Q}}^{-1} \mathbf{y}_{\mathbf{Q}}^{\mathrm{ex}}
$$
(B.23)

La matrice di dispersione degli errori associati alle quantità  $\widetilde{\mathbf{y}}_{\text{p}}$ risulta infine

$$
\tilde{\mathbf{C}}_p^{-1} = \mathbf{C}_p^{-1} + \mathbf{S}^{\mathrm{T}} \mathbf{C}_Q^{-1} \mathbf{S} \,. \tag{B.24}
$$

*A.3. Propagazione delle incertezze integrali dei parametri di sistema sulle quantità integrali* Assunti errori/incertezze associate ai parametri di sistema  $p_i$  (1, 2, ..., J), definite dai valori aspettati

$$
c_{ji} = E | (p_j^{ex} - p_j)(p_i^{ex} - p_i) | , \qquad (B.25)
$$

la corrispondente matrice (simmetrica) di varianza-covarianza risulta

$$
\mathbf{C}_{p} = \begin{vmatrix} c_{11} & c_{12} & \dots & c_{1J} \\ c_{21} & c_{22} & \dots & c_{2J} \\ \dots & \dots & \dots & \dots \\ c_{J1} & c_{J2} & \dots & c_{JJ} \end{vmatrix} .
$$
 (B.26)

(In modo del tutto analogo si può definire la matrice di dispersione **C**<sup>Q</sup> associata alle quantità integrali).

Espandendo la funzione (in forma vettoriale) **f** che descrive lo stato del sistema attorno ad una soluzione di riferimento fo (ottenuta utilizzando i parametri di sistema  $p_j^{ex}$ ), si ha

$$
\mathbf{f} = \mathbf{f}_{o} + \sum_{j=1}^{J} \mathbf{f}_{j} \delta p_{j} + \frac{1}{2} \sum_{j,i=1}^{J} \mathbf{f}_{j} \delta p_{j} \delta p_{i} + \dots
$$
 (B.27)

dove con  $f_{j}$  e  $f_{ji}$  sono denotate le derivate (totali) di f rispetto a  $p_j$  e  $p_j, p_i$ , rispettivamente. Assumendo che  $\delta p_j$   $(1, 2, \ldots, J)$  rappresentino gli errori associati ai parametri, il valore stimato **f** di **f** (assumendo che il valor medio  $\delta p_j = 0$ ) può essere scritto come

$$
\bar{\mathbf{f}} = \mathbf{f}_o + \frac{1}{2} \sum_{j,i=1}^{J} \mathbf{f}_{j,i} c_{ji} \quad . \tag{B.28}
$$

mentre la varianza sarà

$$
\mathbf{var}(\bar{\mathbf{f}}) = \sum_{j,i=1}^{J} \mathbf{f}_{ij} \mathbf{U} \mathbf{f}_{ji} \mathbf{c}_{ji}
$$
 (B.29)

dove **U** è una matrice diagonale unitaria.

Quindi, anche se non esiste nessuna correlazione tra i parametri, cioè  $c_{ji}=\delta_{ji}$  (dove  $\delta_{ji}$  è il simbolo di Kroneker), possiamo facilmente vedere che il valore medio **f** non coincide generalmente con il valore più probabile **f**<sup>o</sup> (ottenuto sulla base dei migliori valori dei parametri disponibili) se le derivate seconde sono diverse da zero.

# <span id="page-48-0"></span>**Referenze**

- 1. G.Rimpault et al. "The ERANOS Code and Data System for Fast Reactor Neutronics Analyses", *Proc. Int. Conf. PHYSOR 2002*, Seoul, Korea, October 7-10, 2002.
- 2. A. Gandini, "Generalized Perturbation Theory (GPT) Methods. A Heuristic Approach", in *Advances in Nuclear Science and Technology*, Vol. 19, J. Lewins and M. Becker Eds., Plenum Publishing Corporation, New York, 1987
- 3. A. Gandini, Nuclear data and integral measurement correlation for fast reactors, Part 1: Statistical formulations, CNEN Rep. RT/FI(73)5, Rome, 1973.
- 4. A. Gandini, Nuclear data and integral measurement correlation for fast reactors, Part 2: Review of methods, CNEN Rep. RT/FI(73)22, Rome, 1973.
- 5. Y.V. Linnik, Method of least squares and principles of the theory of observations, Pergamon Press, Elmsford, N.Y., 1961.
- 6. A. Gandini, "Uncertainty Analysis and Experimental Data Transposition Methods Based on Perturbation Theory" in *Handbook of Uncertainty Analysis*, Y. Ronen Ed., CRC Press, Boca Raton, Florida, 1988.
- 7. L.N. Usachev, IAEA Publications, CONF-730302, Vol. 1, 129, 1973.
- 8. A. Gandini, The extended bias factor transposition method, *Trans. Am. Nucl. Soc*., 50, 647, 1985.
- 9. G. Bianchini, M. Carta, F. Pisacane, "Set-up of a Deterministic Model for the Analysis of the GUINEVERE experience", *PHYSOR 2010 – Advances in Reactor Physics to Power the Nuclear Renaissance* Pittsburgh, Pennsylvania, USA, May 9-14, 2010.
- 10. G. Grasso, P. Console Camprini, S. Bortot, C. Artioli, C. Petrovich, S.Monti, F. Rocchi, M. Sumini, M.E. Ricotti, "Static-dynamic Demo Core Characterization", Rapp. Tecn. ENEA-NNFISS - LP3 – 003 (2010).
- 11. M. Salvatores, G. Aliberti, G. Palmiotti, "Nuclear data needs for advanced reactor systems. A NEA nuclear science committee initiative", in: ND 2007: International Conference on Nuclear Data for Science and Technology, Nice, April 23 2007.